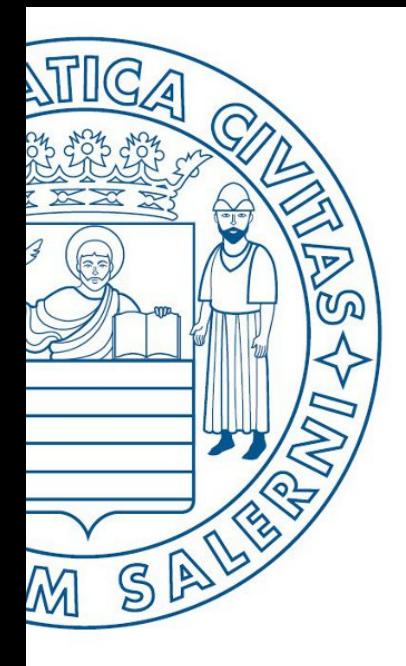

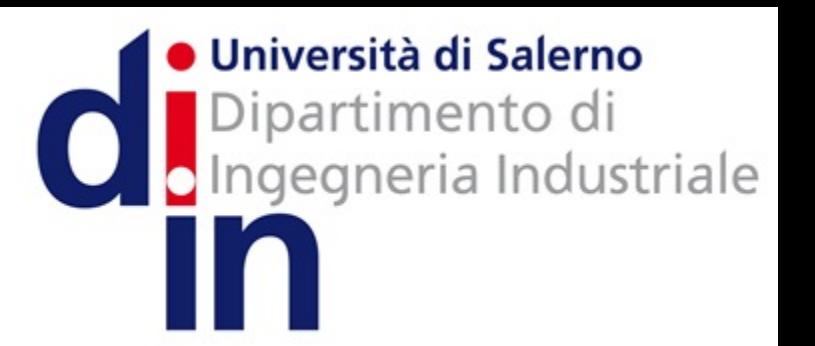

UNIVERSITÀ DEGLI STUDI DI SALERNO

# Fondamenti di Informatica

Algebra di Boole e Circuiti Logici Algebra di Boole e Circuiti Logici

Prof. Arcangelo Castiglione A.A. 2016/17

# L'Algebra di Boole – 1/3

### • **Un po' di storia**

- Il matematico inglese George Boole nel 1847 fondò un campo della matematica e della filosofia chiamato **logica simbolica**
- Shannon per primo applicò la logica simbolica ai circuiti nel 1939
- **L'algebra di Boole è caratterizzata da**
	- Variabili booleane (o binarie): variabili i cui valori possono essere 0 oppure 1
		- Ma anche: vero/falso, on/off, si/no
	- **Operazioni (o funzioni) booleane:** funzioni i cui input ed output sono variabili booleane

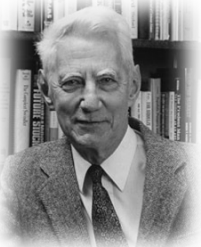

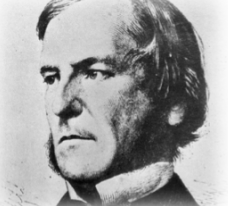

# L'Algebra di Boole – 2/3

### **• Relazione con i circuiti logici**

- Si studia l'algebra booleana poiché le sue funzioni sono isomorfe ai circuiti digitali
- Un circuito digitale può essere espresso tramite un'espressione booleana e viceversa
	- Le variabili booleane corrispondono a segnali
	- Le funzioni booleane corrispondono a circuiti

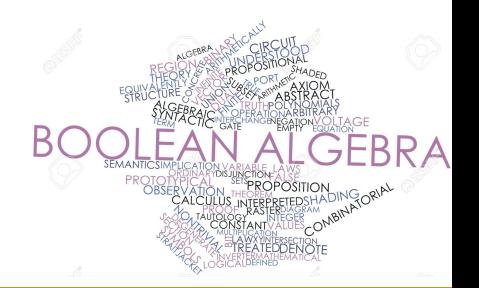

# L'Algebra di Boole – 3/3

- Un **operando** può essere
	- Variabile booleana
	- Valore booleano (1 o 0)
- Sulle variabili ed i valori booleani si definiscono gli **operatori OR**, **AND** e **NOT**
	- Ed altri definiti a partire da essi
- Gli operatori **OR** e **AND** sono **operatori binari**: agiscono su **due** operandi
- L'operatore **NOT** è un **operatore unario**: agisce su un solo operando
- Nella valutazione delle espressioni booleane esiste una **relazione** di precedenza fra gli operatori NOT, AND e OR, nell'ordine in cui sono stati elencati
	- Per alterare tale relazione bisogna usare le parentesi

# Gli Operatori (o Funzioni)

- **Gli operatori (o funzioni)** 
	- **OR**
	- **AND**
	- **NOT**

# Gli Operatori (o Funzioni)

- Gli **operatori (o funzioni)**
	- **OR**
	- **AND**
	- **NOT**

OR – Somma Logica

• Il *risultato* dell'operatore (o funzione) OR è 1 se almeno uno degli operandi vale 1. Il risultato è 0 negli altri casi

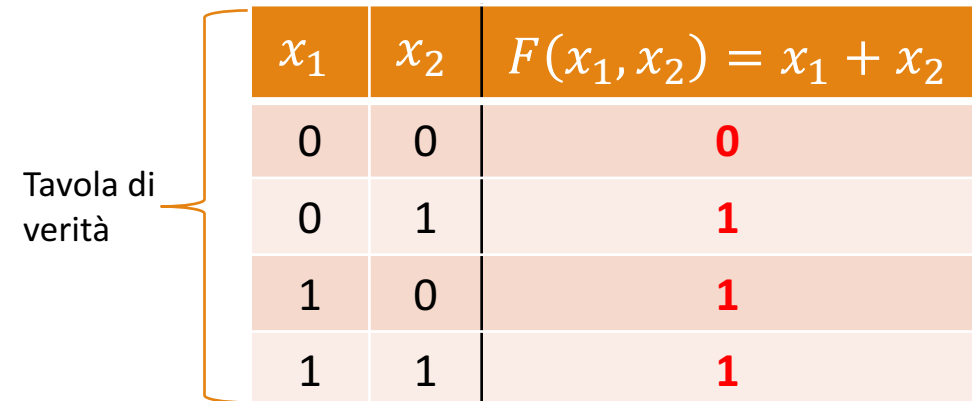

• Date *n* variabili binarie, la loro somma logica (OR) è data da

$$
x_1 + x_2 + \dots + x_n = \begin{cases} 1 \text{ se almeno una } x_i \text{ vale } 1, \text{ con } 1 \le i \le n \\ 0 \text{ se } x_1 = x_2 = \dots = x_n = 0 \end{cases}
$$

# OR: Possibili Rappresentazioni

- **x | y <- Usata in MATLAB**
- $or(x, y)$  <- Usata in MATLAB
- **x # y**
- **x or y**
- $\bullet$   $x + y$
- **x** ∪
- **x** ∨

# Gli Operatori (o Funzioni)

- Gli **operatori (o funzioni)**
	- **AND**
	- **OR**
	- **NOT**

# AND – Prodotto Logico

• Il *risultato* dell'operatore (o funzione) **AND** è 1 se il valore di *entrambi* **gli operandi è 1**. Il risultato è 0 negli altri casi

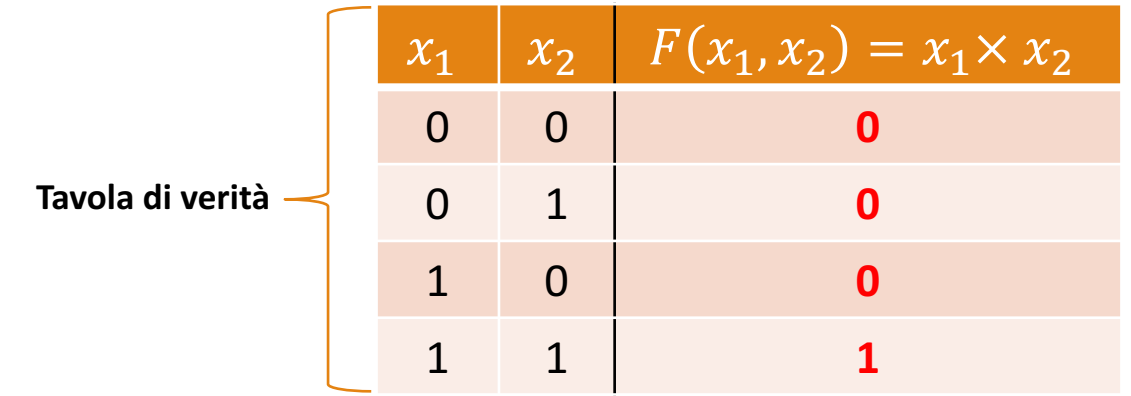

• Date *n* variabili binarie indipendenti, il loro prodotto logico (AND) è dato da  $x_1 \times x_2 \times ... \times x_n =$ **0** se almeno una  $x_i$  vale **0**, con  $1 \leq i \leq n$ **1** se  $x_1 = x_2 = ... = x_n = 1$ 

# AND: Possibili Rappresentazioni

- **x & y <- Usata in MATLAB**
- and(x, y) <- Usata in MATLAB
- **x and y**
- **x** ∧
- **x** ∩
- $\cdot$  **x**  $\times$  **y**
- **x \* y**
- **xy**

# Gli Operatori (o Funzioni)

- Gli **operatori (o funzioni)**
	- **AND**
	- **OR**
	- **NOT**

# NOT - Negazione

• L'operatore (o funzione) **NOT**, inverte il valore dell'operando su cui opera, per questo talvolta viene detto *inverter*

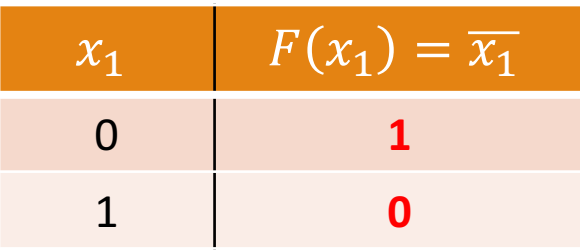

• Doppia negazione

$$
\frac{\overline{\overline{0}}}{\overline{1}} = 0
$$

• L'elemento  $\bar{x}$  viene detto complemento di x

## NOT: Possibili Rappresentazioni

- $y = \gamma x$  <- Usato in MATLAB
- $\cdot$  y = not(x) <- Usato in MATLAB
- $y = 1x$
- $\cdot$  **y** = not **x**
- $y = x'$
- $y = -x$
- $y = \overline{x}$

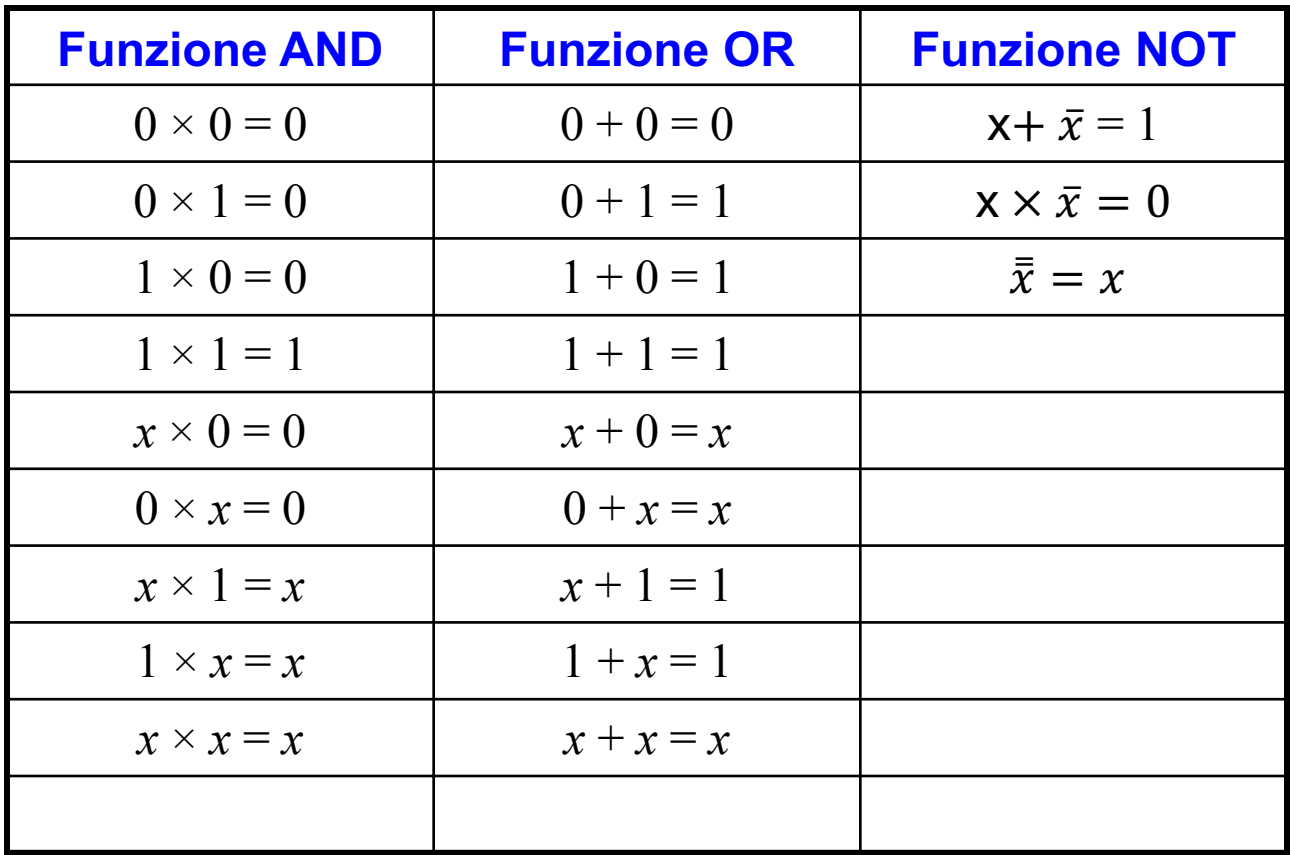

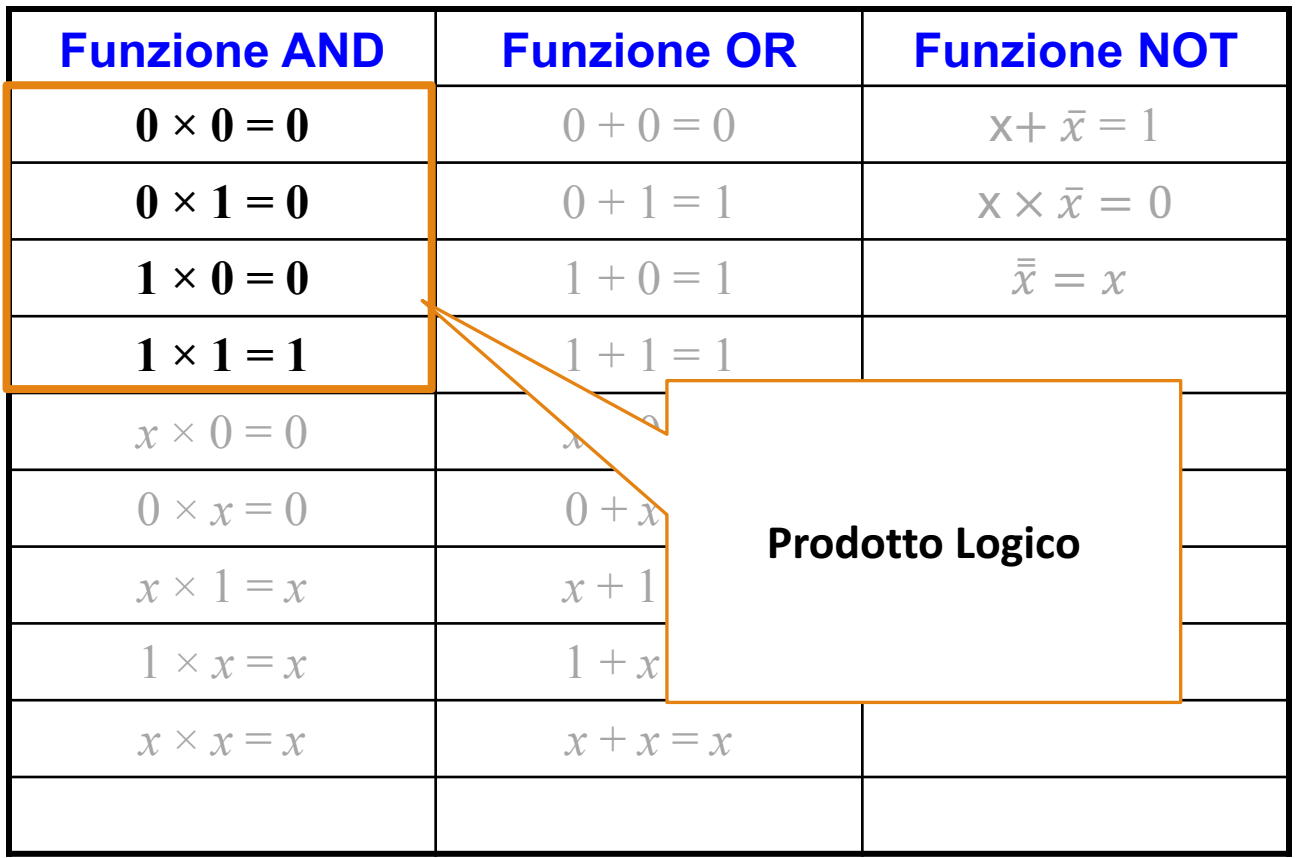

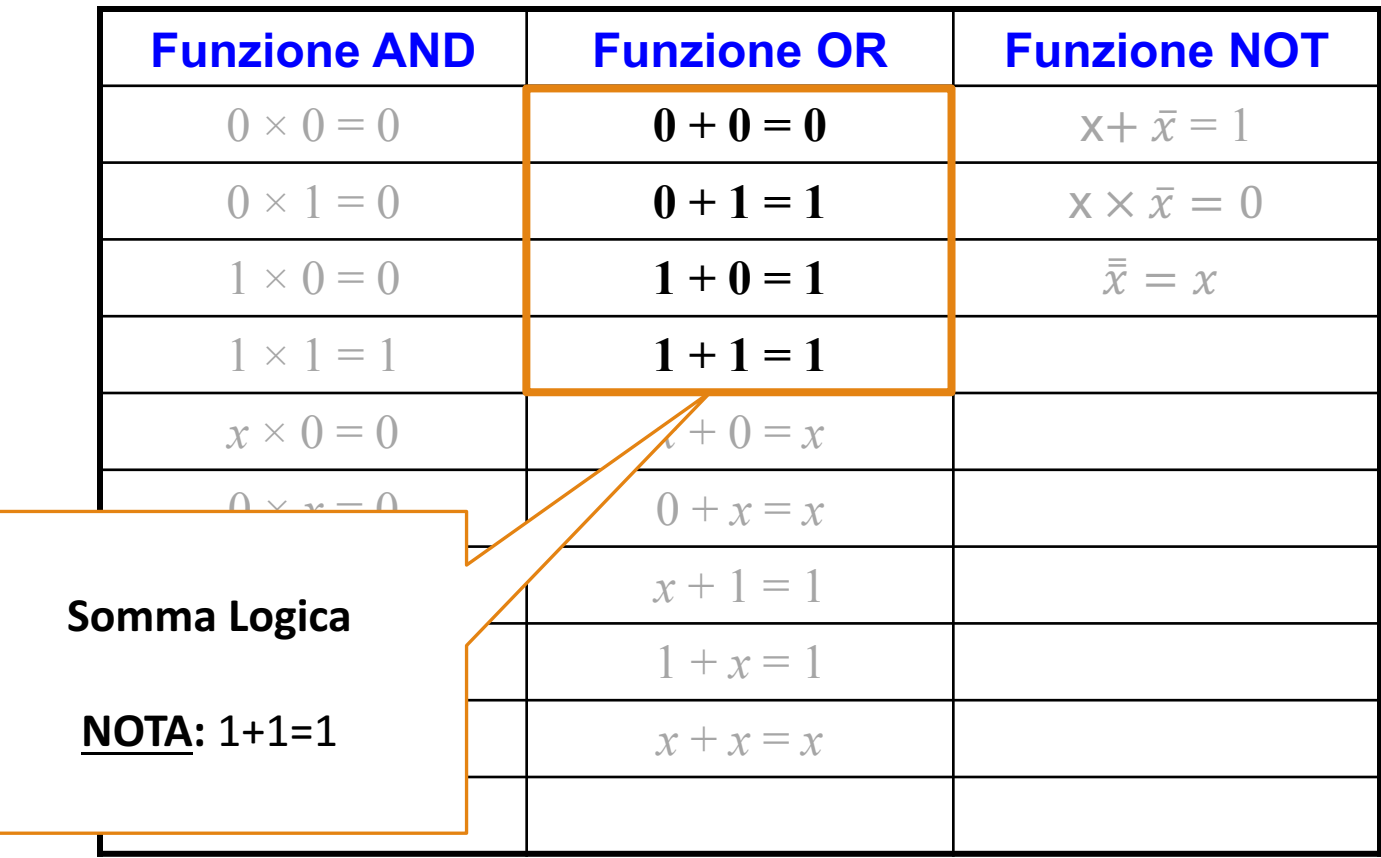

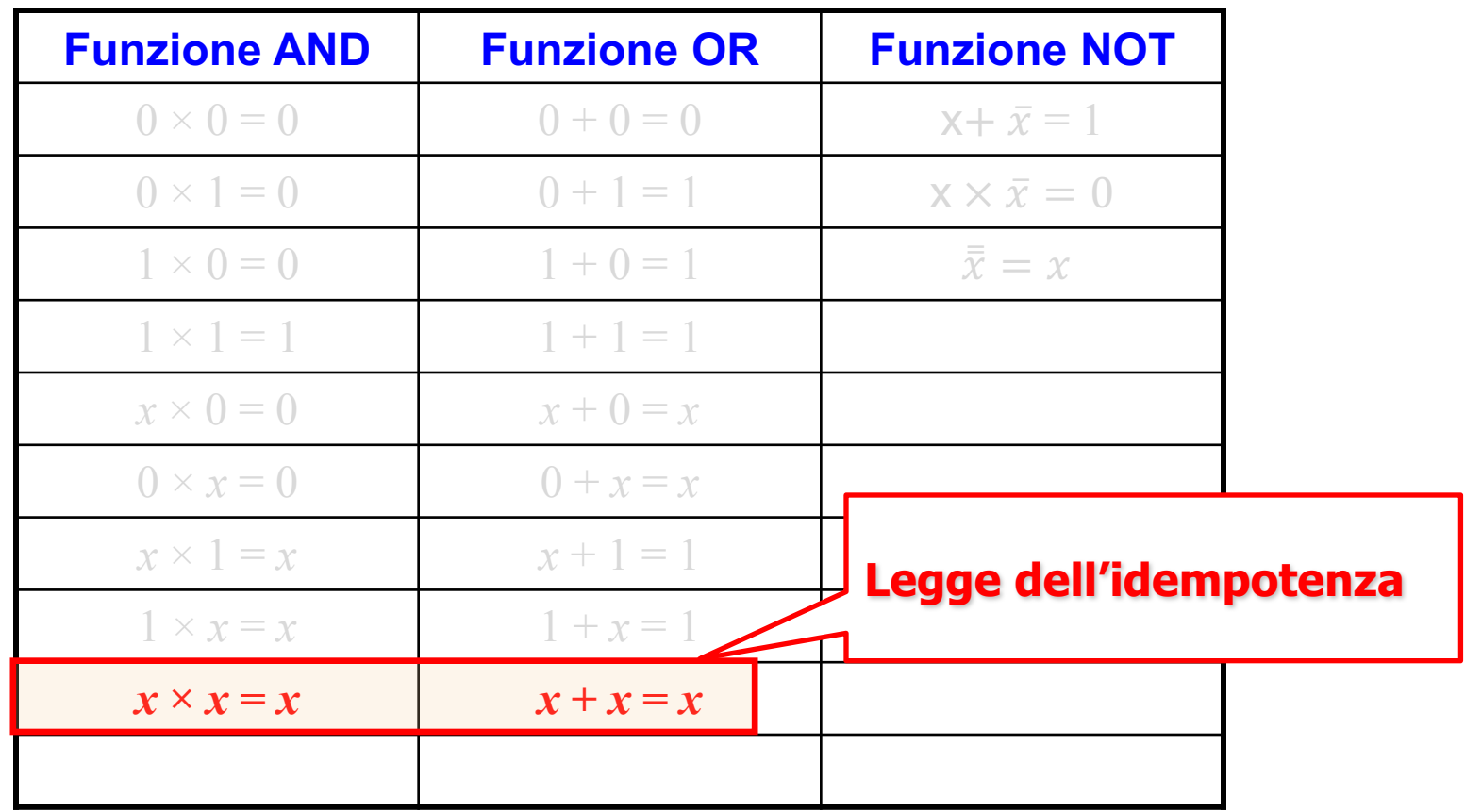

## Algebra di Boole: Proprietà e Leggi

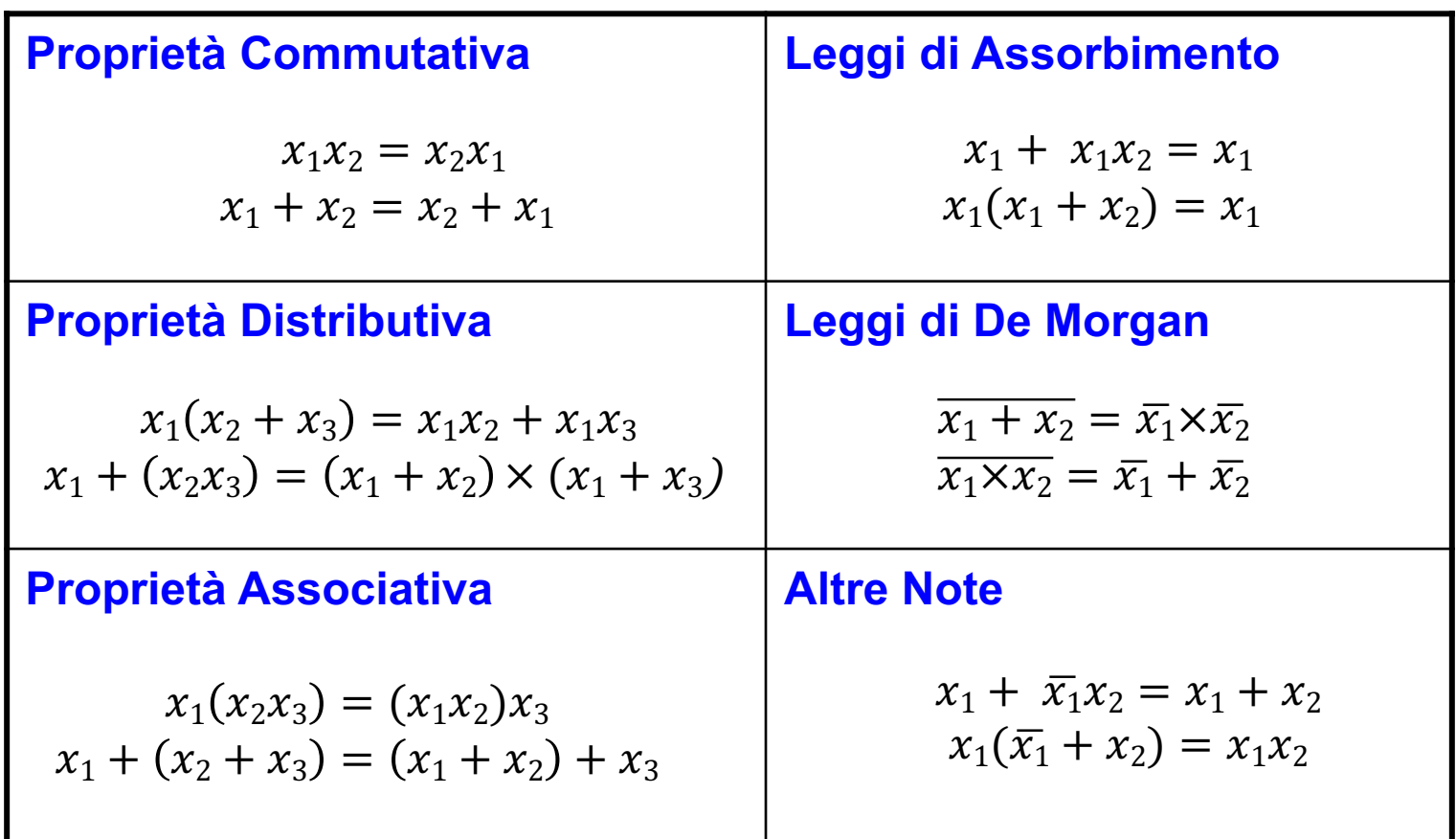

# Leggi di De Morgan – 1/4

- Il complemento di una somma di variabili è uguale al prodotto dei complementi delle variabili
	- Il complemento di due o più variabili poste in OR è uguale all'AND dei complementi delle singole variabili

**Leggi di De Morgan**  $\overline{x_1 + x_2} = \overline{x_1} \times \overline{x_2}$ 

 $\overline{x_1 \times x_2} = \overline{x_1} + \overline{x_2}$ 

# Leggi di De Morgan – 2/4

- Il complemento di un prodotto di variabili è uguale alla somma dei complementi delle variabili
	- Il complemento di due o più variabili poste in AND è equivalente all'OR dei complementi delle singole variabili

 $\overline{x_1 + x_2} = \overline{x_1} \times \overline{x_2}$ 

### **Leggi di De Morgan**

 $\overline{x_1 \times x_2} = \overline{x_1} + \overline{x_2}$ 

# Leggi di De Morgan – 3/4

- Osservazione:  $\bar{\bar{x}} = x$  (Eq. 1)
- Legge 1 di De Morgan:  $\overline{x_1 + x_2} = \overline{x_1} \times \overline{x_2}$  (Eq. 2)
- Utilizzando (Eq. 1) posso scrivere (Eq. 2) come segue:  $\overline{x_1 + x_2} = \overline{x_1} \times \overline{x_2}$
- Utilizzando ancora (Eq. 1) ottengo che  $x_1 + x_2 = \overline{x_1} \times \overline{x_2}$
- L'OR fra  $x_1$  e  $x_2$  può essere espresso in termini delle sole operazioni AND e NOT
	- Ogni volta che in un'espressione booleana troviamo un OR, lo possiamo sostituire con la appropriata combinazione di AND e NOT
		- Ogni espressione può essere espressa in termini delle sole due operazioni logiche AND e NOT

# Leggi di De Morgan – 4/4

- Osservazione:  $\bar{\bar{x}} = x$  (Eq. 1)
- Legge 2 di De Morgan:  $\overline{x_1 \times x_2} = \overline{x_1} + \overline{x_2}$  (Eq. 3)
- Utilizzando (Eq. 1) posso scrivere (Eq. 3) come segue:  $\overline{x_1 \times x_2} = \overline{x_1} + \overline{x_2}$
- Utilizzando ancora (Eq. 1) ottengo che  $x_1 \times x_2 = \overline{x_1} + \overline{x_2}$
- L'AND fra  $x_1$  e  $x_2$  può essere espresso in termini delle sole operazioni OR e NOT
	- Ogni volta che in un'espressione booleana troviamo un AND, lo possiamo sostituire con la appropriata combinazione di OR e NOT
		- Ogni espressione può essere espressa in termini delle sole due operazioni logiche OR e NOT

# Alcune Osservazioni

- Identità, proprietà e leggi dell'algebra booleana sono generalmente applicate nelle trasformazioni di funzioni booleane in altre equivalenti, ma di più facile realizzazione circuitale
- Dalle leggi di De Morgan si evince che la scelta delle funzioni OR, AND e NOT, come funzioni primitive, è ridondante

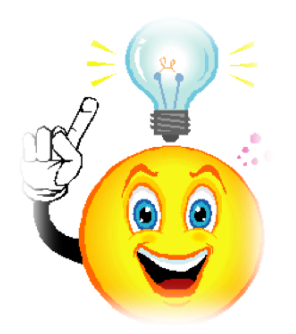

- Date *n* **variabili** booleane indipendenti  $x_1, x_2, ..., x_n$ , queste possono assumere *2n* **configurazioni** distinte
	- Ad esempio, per  $n = 3$  si hanno 8 configurazioni
- **Configurazione:** AND di tutte le variabili, dove quelle corrispondenti ai valori 0 compaiono negate
	- **Prodotto fondamentale o prodotto minimo (minterm)**
- Ogni riga (in rosso) mostra il valore restituito a partire da una particolare configurazione dell'input

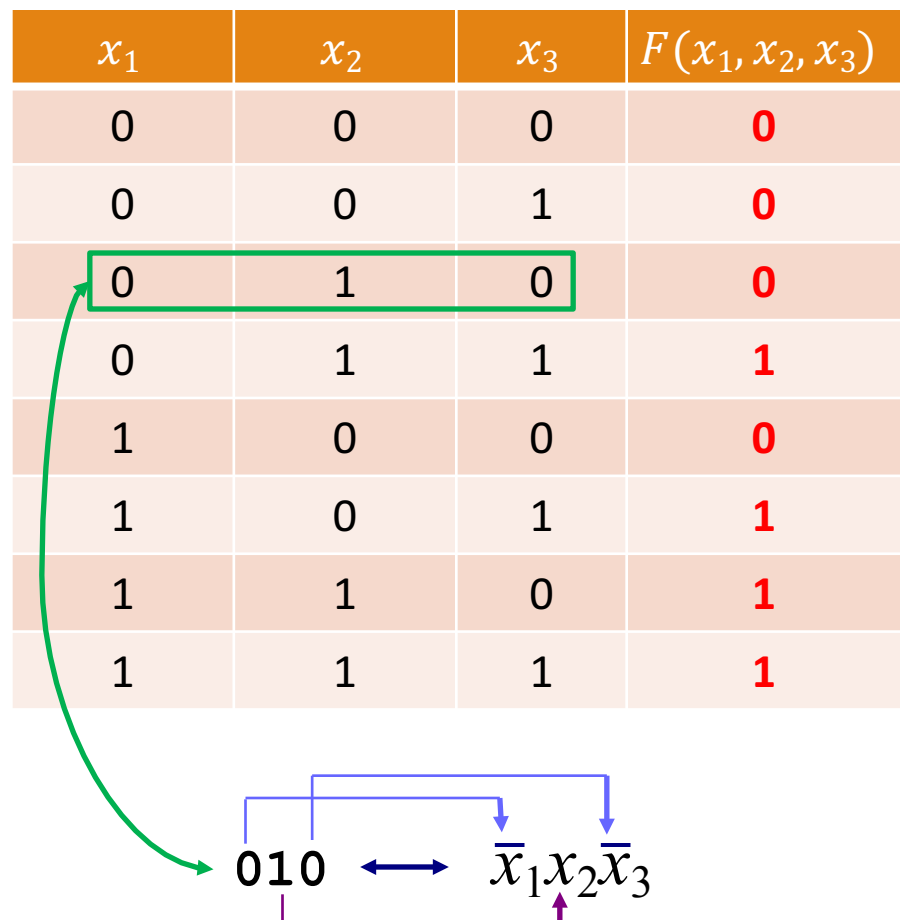

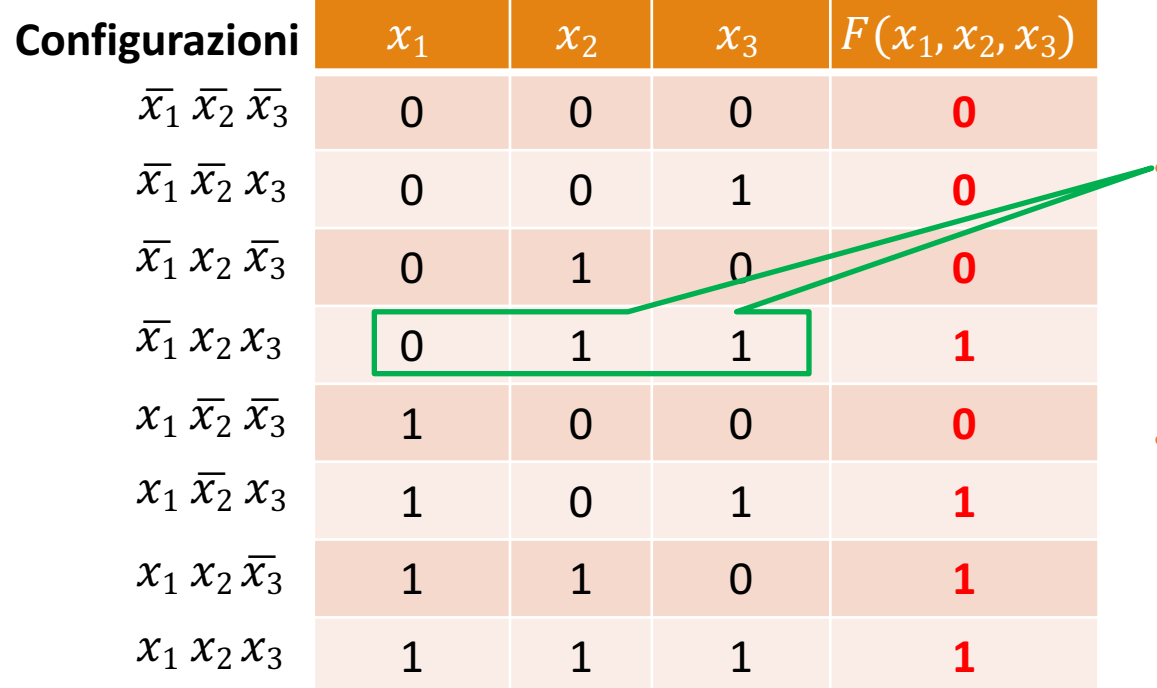

• 011 indica tra le  $2^3$ =8 configurazioni possibili, quella in cui

$$
\bullet \quad x_1 = 0
$$

$$
\bullet \quad x_2 = \mathbf{1}
$$

$$
\bullet \quad x_3 = \mathbf{1}
$$

• Questa configurazione si scrive semplicemente con il prodotto  $\overline{x_1}$   $x_2$   $x_3$ 

• Una variabile y è **funzione** delle *n* variabili indipendenti  $x_1, x_2, ..., x_n$ , se esiste un criterio che fa corrispondere in modo univoco ad ognuna delle  $2^n$  configurazioni delle variabili  $x_i$  (i=1,...,n) un valore di y (ovviamente 0 oppure 1)

$$
y = F(x_1, x_2, \dots, x_n)
$$

• Una rappresentazione esplicita di una funzione è la **tavola (o tabella) di verità**, in cui si elencano tutte le possibili combinazioni di  $x_1$ ,  $x_2$ , ...,  $x_n$ , con associato il valore di <sup>y</sup>

| $x_1$           | $x_2$ | $y$ |   |
|-----------------|-------|-----|---|
| $y = x_1 + x_2$ | 0     | 1   | 1 |
| 1               | 0     | 1   | 1 |
| 1               | 1     | 1   | 1 |

- Oltre che mediante tavola di verità, ogni **funzione booleana** può essere rappresentata tramite la sua **espressione booleana (forma canonica)**
- Per passare dalla rappresentazione mediante **tavola di verità** alla notazione tramite **espressione booleana** è necessario
	- **1. Identificare** tutte le righe della tavola di verità che danno 1 in output
	- 2. Per ogni riga con un 1 in output, **scrivere il** *minterm* **della configurazione delle variabili** che la definiscono
	- **3. Collegare tramite OR** tutti i minterm ottenuti

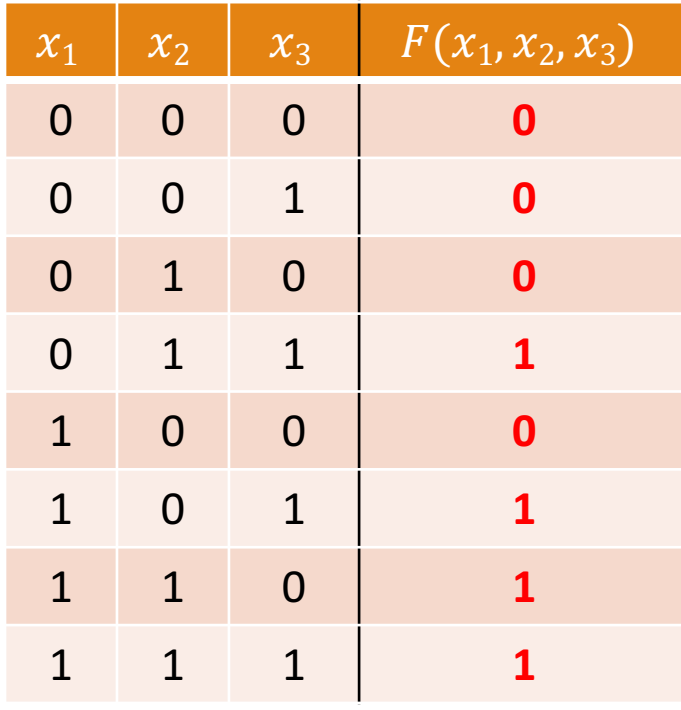

- Oltre che mediante tavola di verità, ogni **funzione booleana** può essere rappresentata tramite la sua **espressione booleana (forma canonica)**
- Per passare dalla rappresentazione mediante **tavola di verità** alla notazione tramite **espressione booleana** è necessario
	- **1. Identificare** tutte le righe della tavola di verità
		- $\frac{c}{c}$  che danno 1 in output  $\frac{c}{c}$   $\frac{c}{c}$
		- 2. Per ogni riga con un 1 in output, **scrivere il** *minterm* **della configurazione delle variabili** che la definiscono
		- **3. Collegare tramite OR** tutti i minterm ottenuti

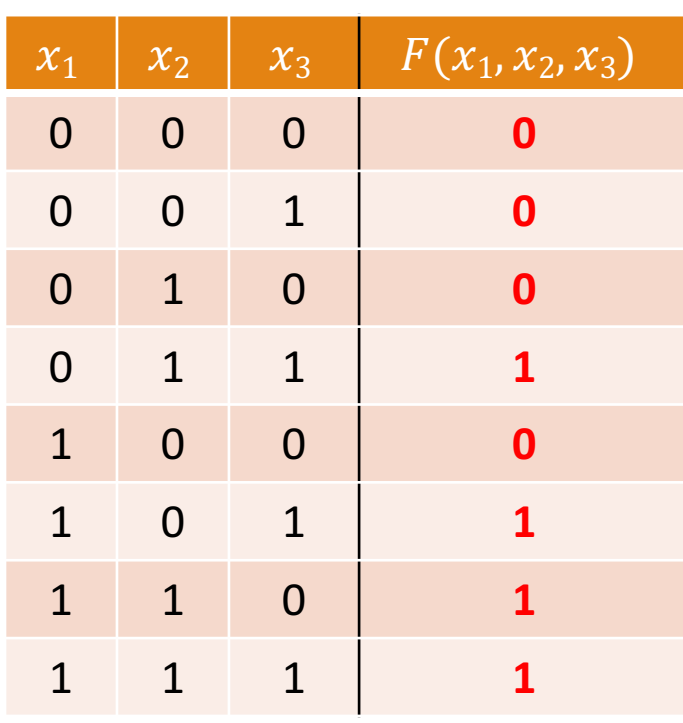

- Oltre che mediante tavola di verità, ogni **funzione booleana** può essere rappresentata tramite la sua **espressione booleana (forma canonica)**
- Per passare dalla rappresentazione mediante **tavola di verità** alla notazione tramite **espressione booleana** è necessario
	- **1. Identificare** tutte le righe della tavola di verità che danno 1 in output
	- 2. Per ogni riga con un 1 in output, **scrivere il** *minterm* **della configurazione delle variabili** che la definiscono
	- **3. Collegare tramite OR** tutti i minterm ottenuti

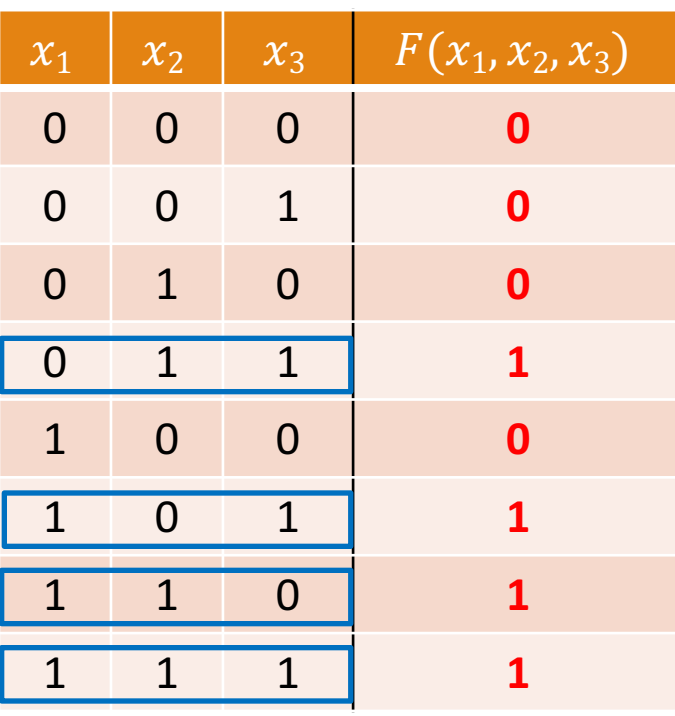

- Oltre che mediante tavola di verità, ogni **funzione booleana** può essere rappresentata tramite la sua **espressione booleana (forma canonica)**
- Per passare dalla rappresentazione mediante **tavola di verità** alla notazione tramite **espressione booleana** è necessario
	- **1. Identificare** tutte le righe della tavola di verità che danno 1 in output
	- 2. Per ogni riga con un 1 in output, **scrivere il** *minterm* **della configurazione delle variabili**
	- che la definiscono
		- **3. Collegare tramite OR** tutti i minterm ottenuti

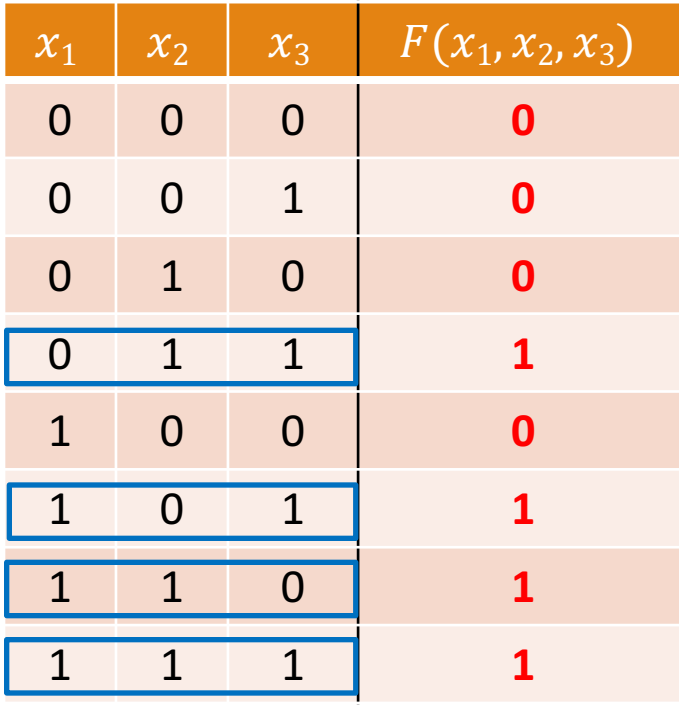

- Oltre che mediante tavola di verità, ogni **funzione booleana** può essere rappresentata tramite la sua **espressione booleana (forma canonica)**
- Per passare dalla rappresentazione mediante **tavola di verità** alla notazione tramite **espressione booleana** è necessario
	- **1. Identificare** tutte le righe della tavola di verità che danno 1 in output
	- 2. Per ogni riga con un 1 in output, **scrivere il** *minterm* **della configurazione delle variabili** che la definiscono
	- **3. Collegare tramite OR** tutti i minterm ottenuti

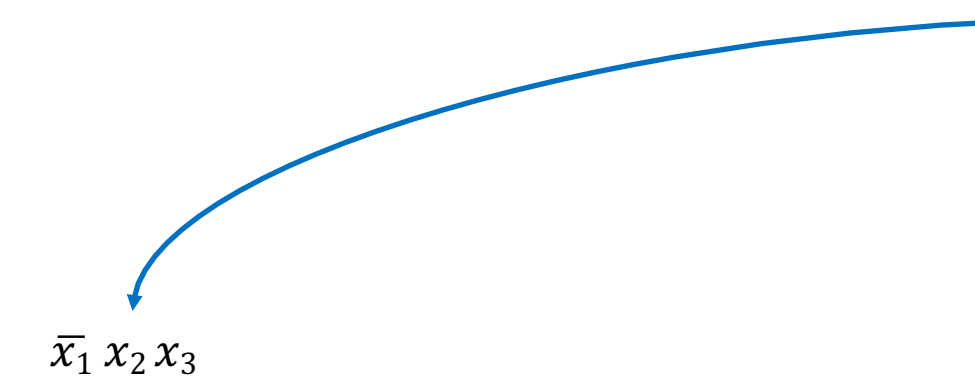

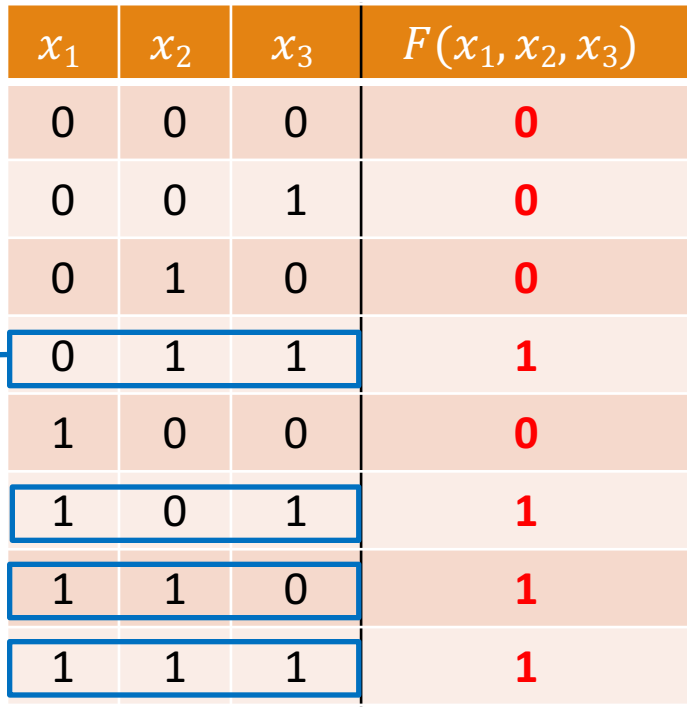

- Oltre che mediante tavola di verità, ogni **funzione booleana** può essere rappresentata tramite la sua **espressione booleana (forma canonica)**
- Per passare dalla rappresentazione mediante **tavola di verità** alla notazione tramite **espressione booleana** è necessario
	- **1. Identificare** tutte le righe della tavola di verità che danno 1 in output
	- 2. Per ogni riga con un 1 in output, **scrivere il** *minterm* **della configurazione delle variabili** che la definiscono
	- **3. Collegare tramite OR** tutti i minterm ottenuti

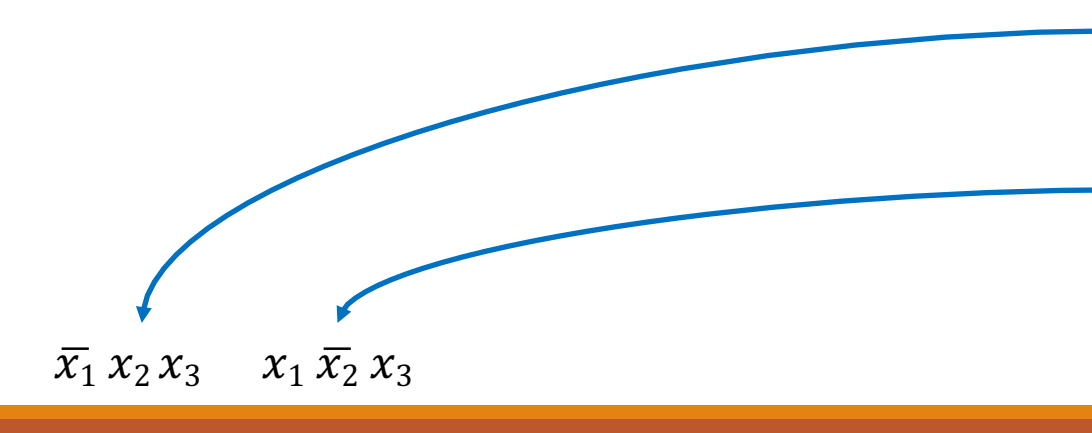

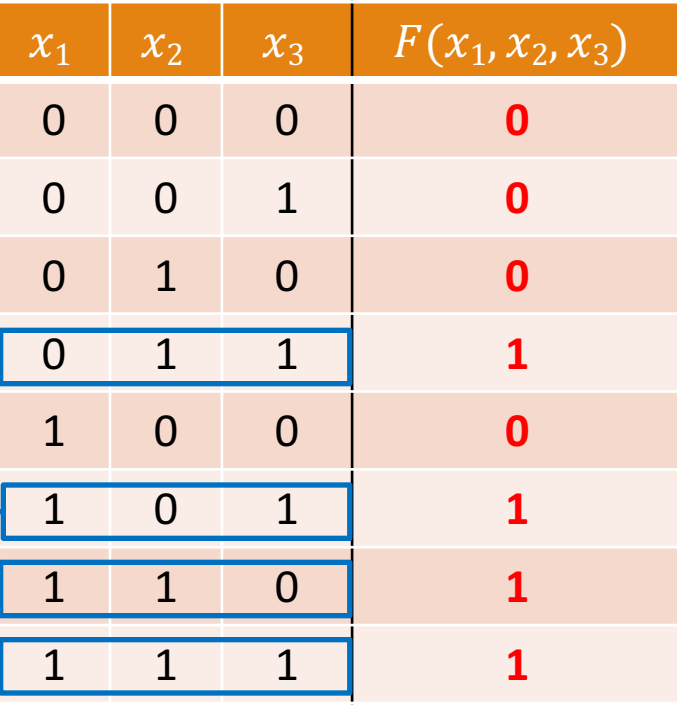

- Oltre che mediante tavola di verità, ogni **funzione booleana** può essere rappresentata tramite la sua **espressione booleana (forma canonica)**
- Per passare dalla rappresentazione mediante **tavola di verità** alla notazione tramite **espressione booleana** è necessario
	- **1. Identificare** tutte le righe della tavola di verità che danno 1 in output
	- 2. Per ogni riga con un 1 in output, **scrivere il** *minterm* **della configurazione delle variabili** che la definiscono

#### **3. Collegare tramite OR** tutti i minterm ottenuti

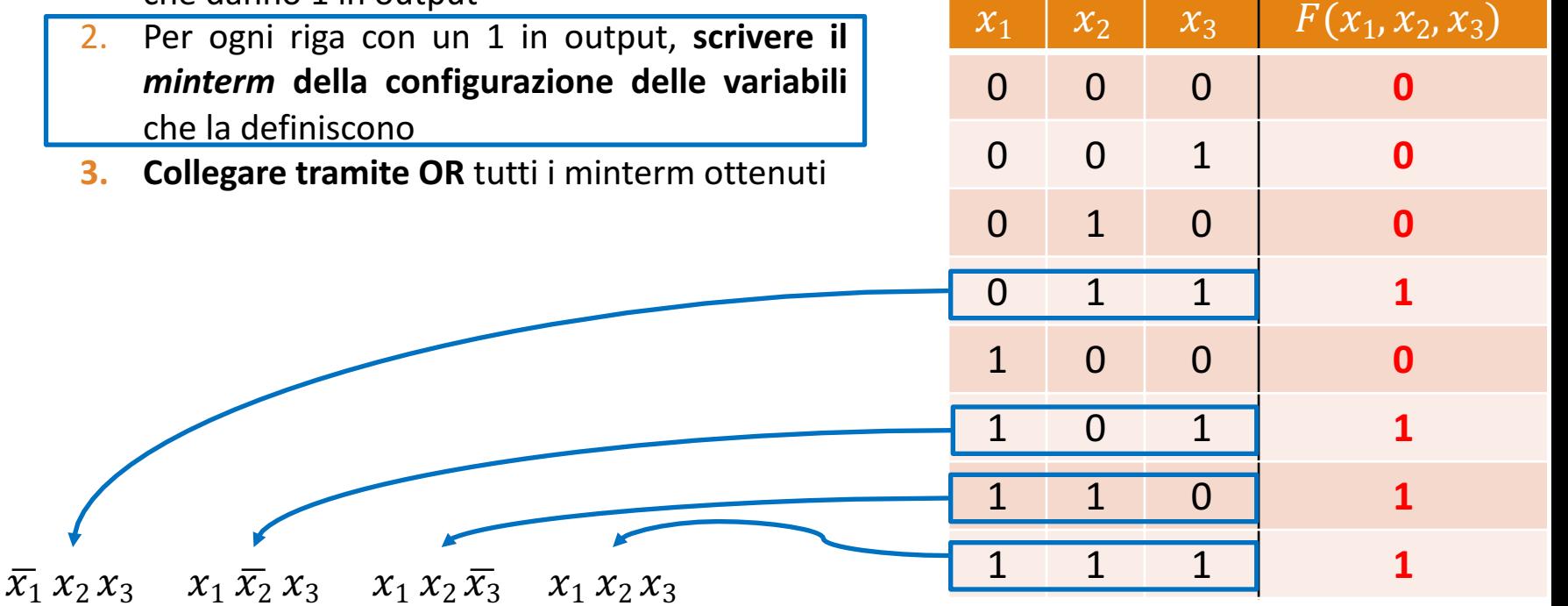

- Oltre che mediante tavola di verità, ogni **funzione booleana** può essere rappresentata tramite la sua **espressione booleana (forma canonica)**
- Per passare dalla rappresentazione mediante **tavola di verità** alla notazione tramite **espressione booleana** è necessario
	- **1. Identificare** tutte le righe della tavola di verità che danno 1 in output
	- 2. Per ogni riga con un 1 in output, **scrivere il** *minterm* **della configurazione delle variabili** che la definiscono
	- **3. Collegare tramite OR** tutti i minterm ottenuti

\_\_\_\_\_\_\_\_\_\_\_\_\_\_\_\_\_\_\_\_\_\_

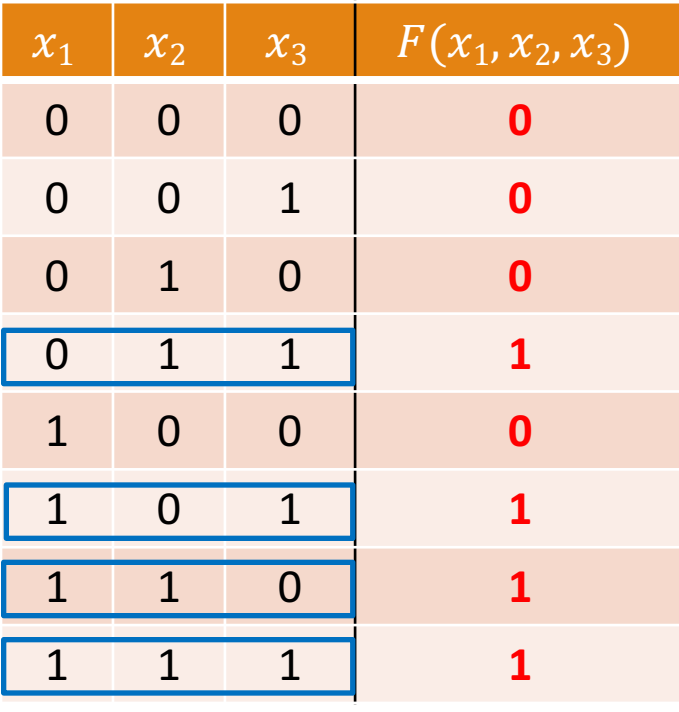

#### $\overline{x_1}$   $x_2$   $x_3$   $x_1$   $\overline{x_2}$   $x_3$   $x_1$   $x_2$   $\overline{x_3}$   $x_1$   $x_2$   $x_3$

- Oltre che mediante tavola di verità, ogni **funzione booleana** può essere rappresentata tramite la sua **espressione booleana (forma canonica)**
- Per passare dalla rappresentazione mediante **tavola di verità** alla notazione tramite **espressione booleana** è necessario
	- **1. Identificare** tutte le righe della tavola di verità che danno 1 in output
	- 2. Per ogni riga con un 1 in output, **scrivere il** *minterm* **della configurazione delle variabili** che la definiscono

**3. Collegare tramite OR** tutti i minterm ottenuti

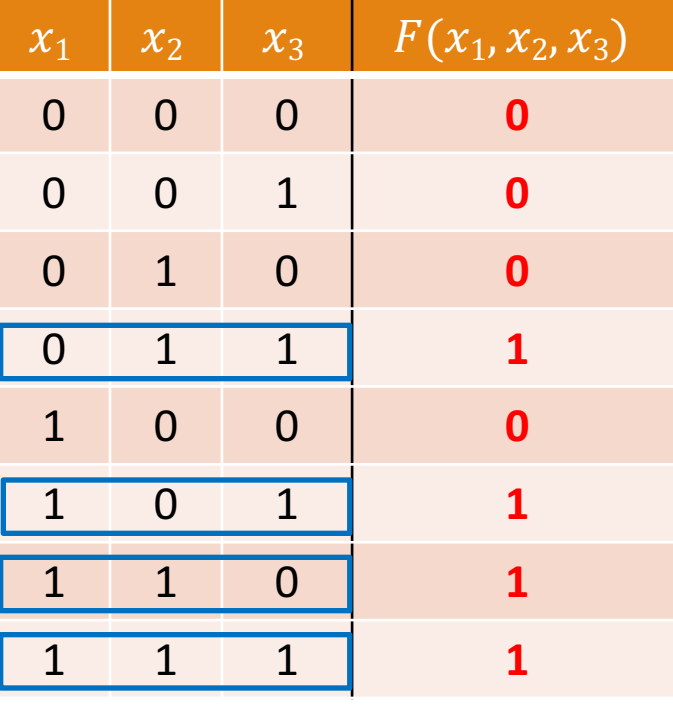

 $\overline{x_1}$   $x_2$   $x_3 + x_1$   $\overline{x_2}$   $x_3 + x_1$   $x_2$   $\overline{x_3}$  +  $x_1$   $x_2$   $x_3$ 

- Oltre che mediante tavola di verità, ogni **funzione booleana** può essere rappresentata tramite la sua **espressione booleana (forma canonica)**
- Per passare dalla rappresentazione mediante **tavola di verità** alla notazione tramite **espressione booleana** è necessario
	- **1. Identificare** tutte le righe della tavola di verità che danno 1 in output
	- 2. Per ogni riga con un 1 in output, **scrivere il** *minterm* **della configurazione delle variabili** che la definiscono

**3. Collegare tramite OR** tutti i minterm ottenuti

$$
F(x_1, x_2, x_3)
$$

 $\overline{x_1}$   $x_2$   $x_3$  +  $x_1$   $\overline{x_2}$   $x_3$  +  $x_1$   $x_2$   $\overline{x_3}$  +  $x_1$   $x_2$   $x_3$ 

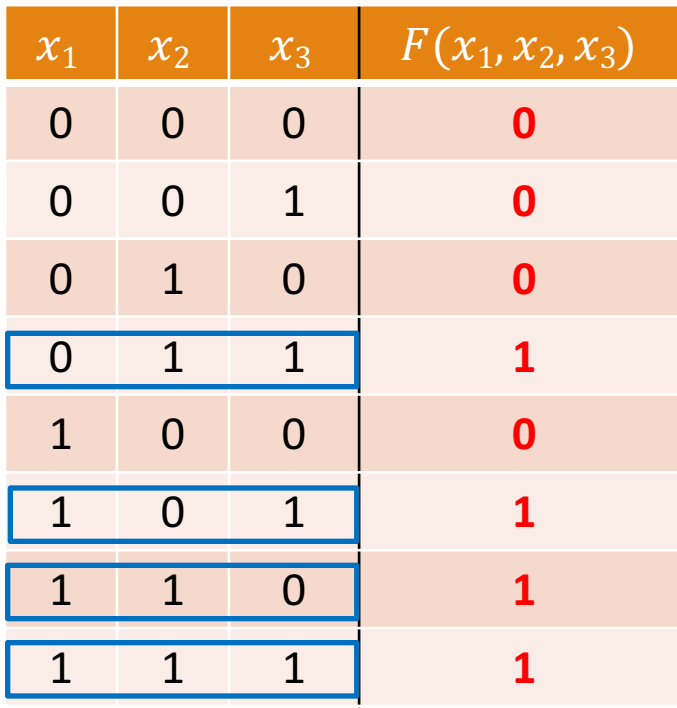

•  $F(x_1, x_2, x_3) = \overline{x_1} x_2 x_3 + \overline{x_1} \overline{x_2} x_3 + \overline{x_1} \overline{x_2} \overline{x_3} + \overline{x_1} \overline{x_2} \overline{x_3}$ 

- Usando i minterm possiamo determinare l'espressione booleana di una funzione booleana a partire dalla tavola di verità
- L'espressione booleana trovata si chiama **forma canonica** della funzione
- Tutte le funzioni logiche possono essere riportate in forma canonica
- Se un minterm assume valore 1 anche la funzione <sup>F</sup> assume il valore 1

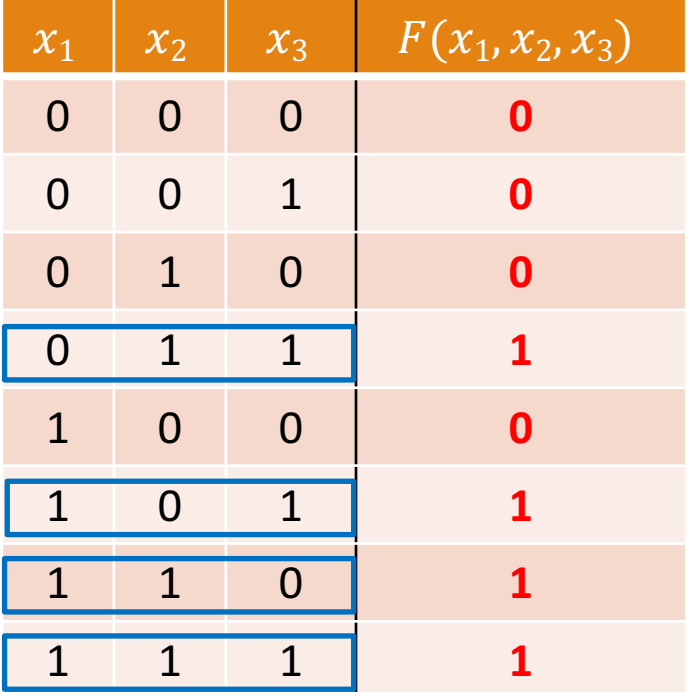

### Esempio 1: dalla Tavola di Verità alla Funzione

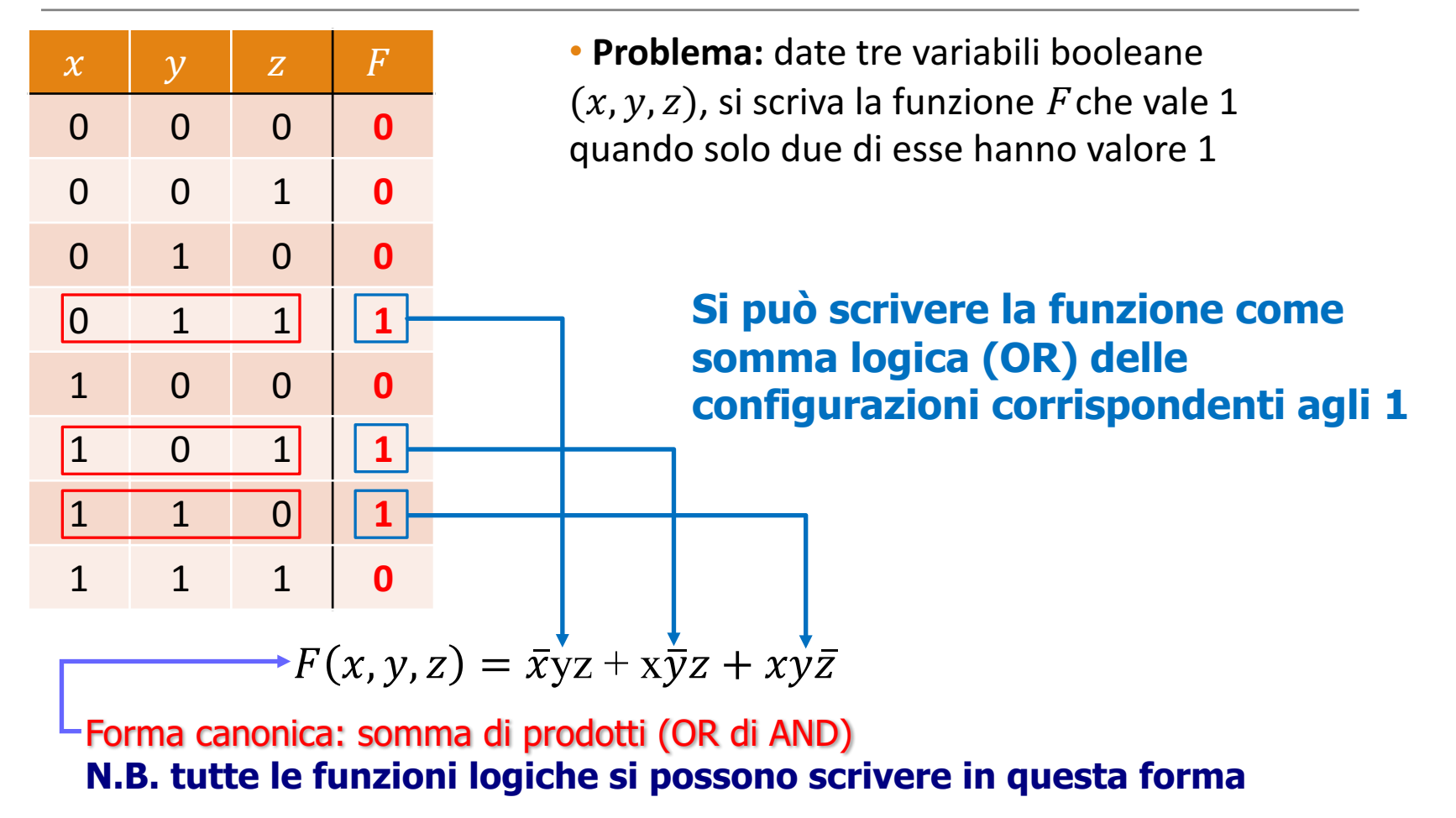

### Esempio 2: dalla Tavola di Verità alla Funzione

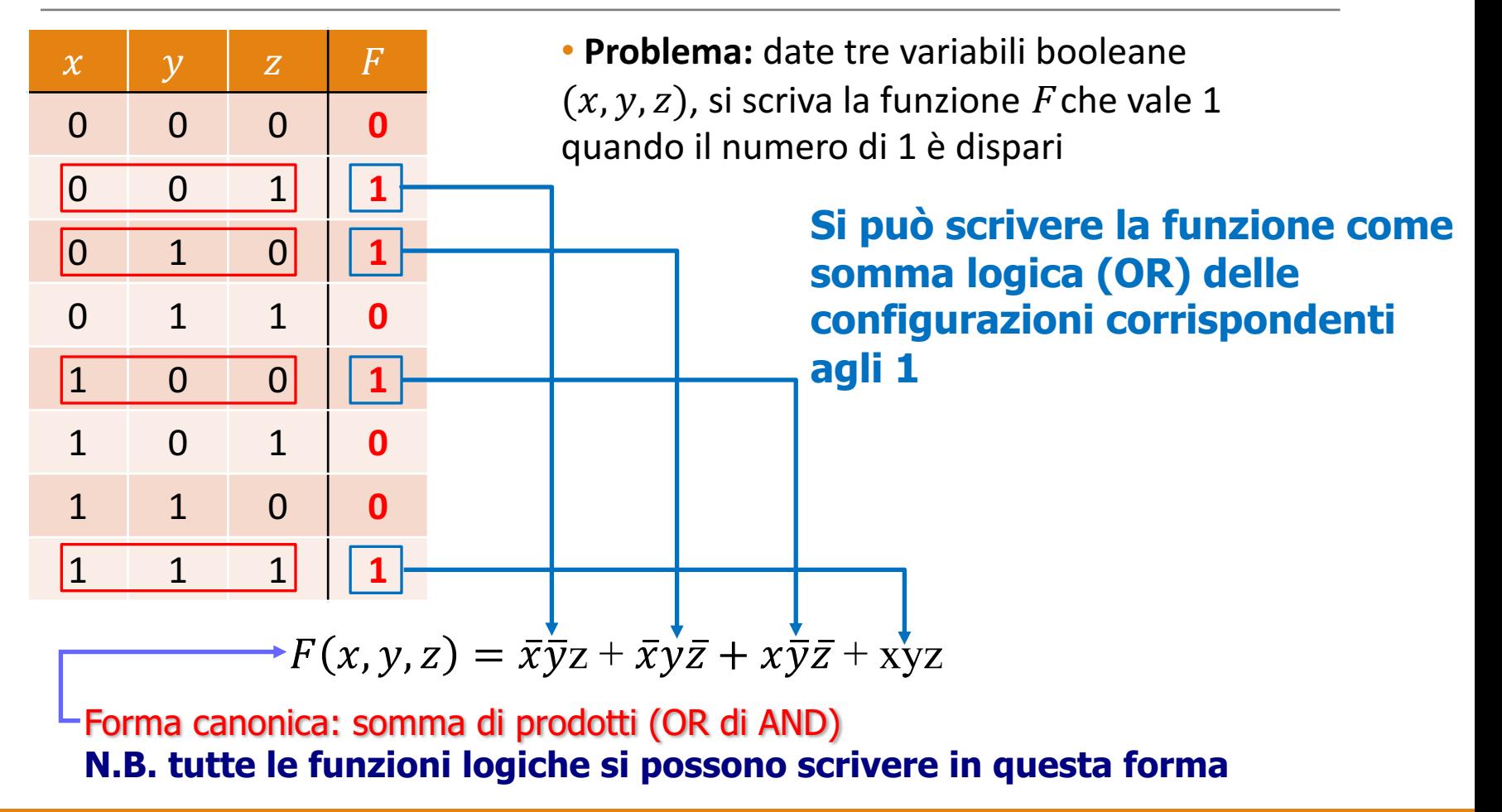

### Circuito Logico LUBILU

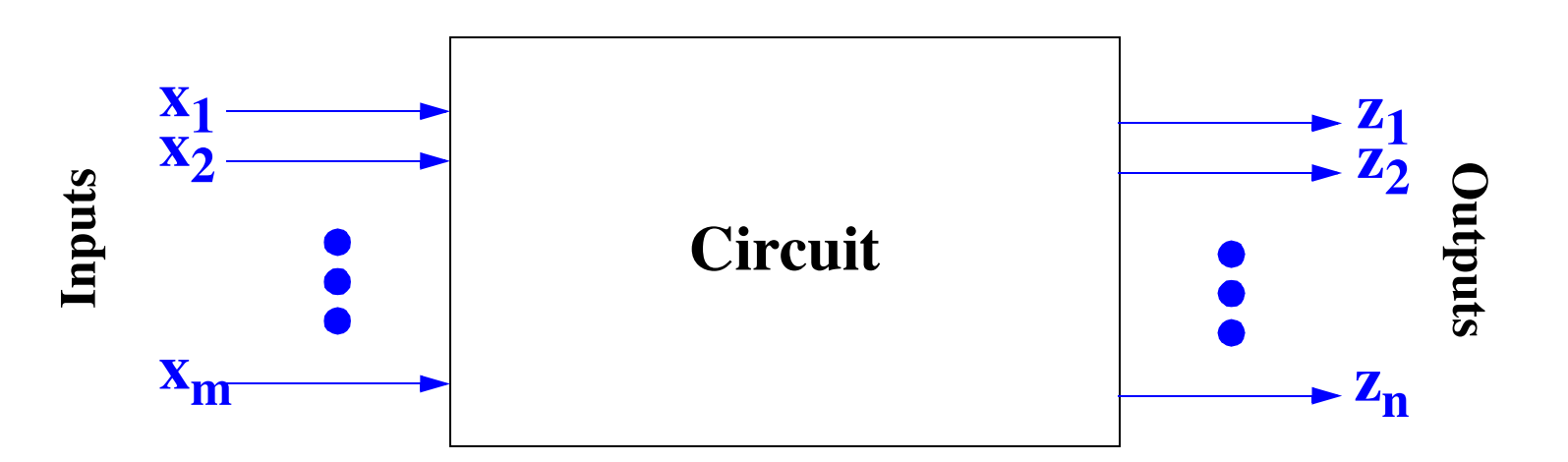

- Il **cuore** di un **sistema digitale** è il **circuito logico** digitale
	- Progettato a partire da **porte logiche**<br>• Parte collegate tre lore per formare circuiti
	- **Porte** collegate tra loro per formare *circuiti*
	- Circuiti che combinati tra loro rivestono grande importanza pratica nell'**architettura** del **computer Circuiti**

# Porte Logiche

- Elementi base utilizzati per creare circuiti logici
	- Qualsiasi circuito può essere implementato usando solo porte logiche
		- AND, OR e NOT
- Dispositivi elettronici che implementano semplici funzioni booleane
- Ciascuna porta ha il proprio **simbolo logico** che permette a funzioni complesse di essere rappresentate mediante un diagramma logico
- La funzione di ciascuna porta può essere rappresentata da una **tavola di verità o** utilizzando la **notazione booleana**

### Funzione OR: Tavola di Verità e Porta Logica

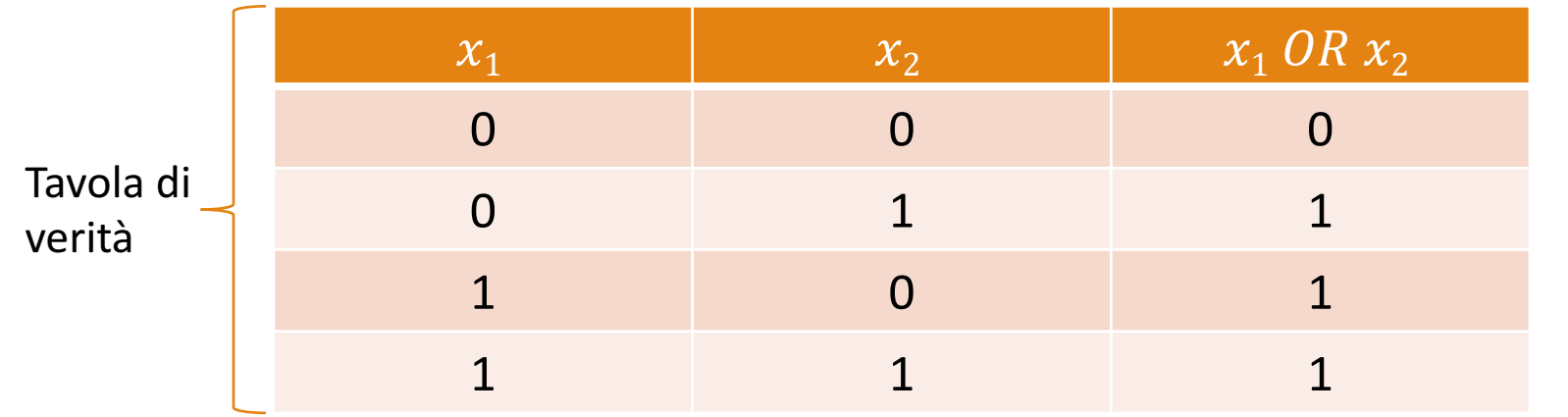

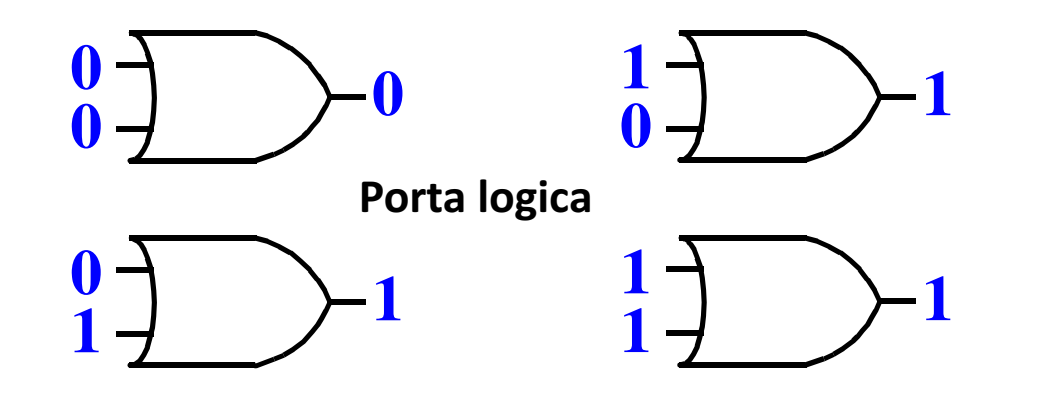

**1122**<br>
11 Algebra di Boole e Circuiti Logici **1 0**

#### $x_1$   $x_2$   $x_1$  AND  $x_2$ 0 0 0 0 1 0 1 0 0 0  $\begin{array}{ccccccc} 1 & & & 1 & & & 1 \end{array}$ **And-Gate 0**  $\begin{array}{ccc} 0 & - & \longrightarrow & 0 \ 0 & - & \longrightarrow & 0 \end{array}$  $\begin{matrix} 0 \\ 1 \end{matrix}$   $\begin{matrix} 0 \\ 0 \end{matrix}$ **1**  $\begin{matrix} 1 \ - \ 0 \end{matrix}$   $\begin{matrix} 1 \ - \ 0 \end{matrix}$   $\begin{matrix} 1 \ 1 \end{matrix}$  $\begin{bmatrix} 1 & 1 \\ 1 & 1 \end{bmatrix}$ **Porta logica** Tavola di verità

Funzione AND: Tavola di Verità e Porta Logica

**•** A smallest useful circuit construction and the logical circuit circuit construction and  $\mathbf{r}$ Algebra di Boole e Circuiti Logici

### Funzione NOT: Tavola di Verità e Porta Logica

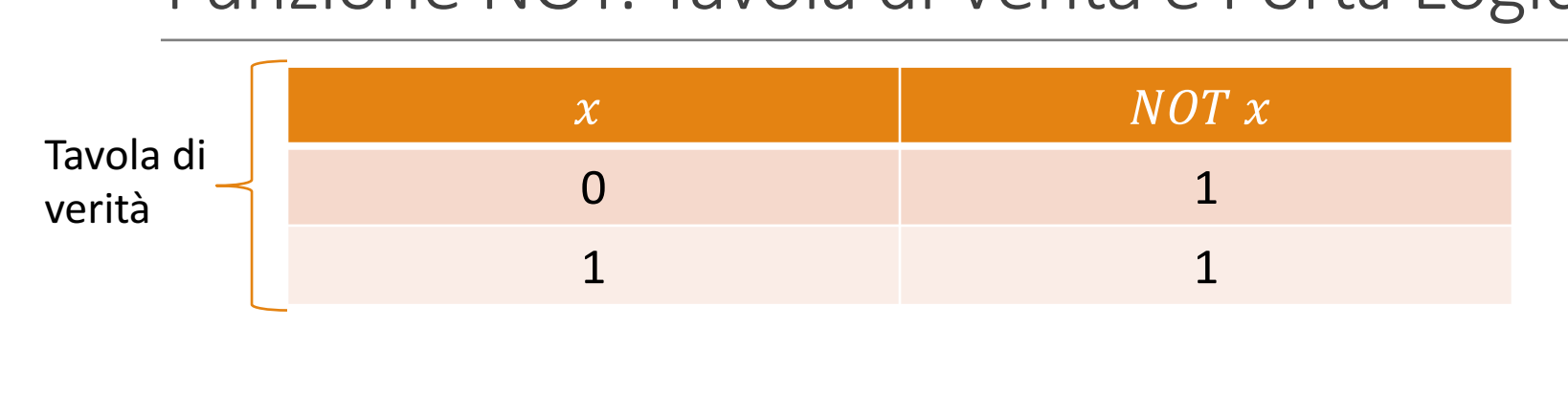

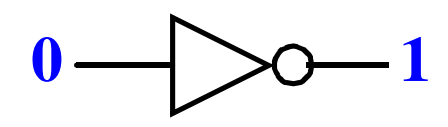

**Porta logica** 

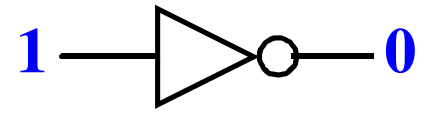

Algebra di Boole e Circuiti Logici

**<sup>1</sup> <sup>1</sup>**

## Altre Porte Logiche: Porta NAND

#### **NAND = NOT AND**

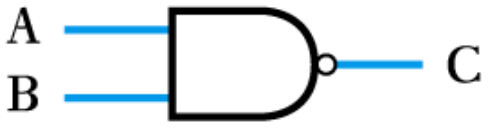

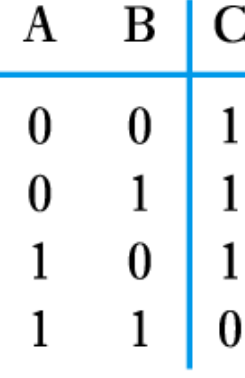

 $C = \overline{A \cdot B}$ 

(a) Circuit symbol

(b) Truth table

(c) Boolean expression

## Altre Porte Logiche: Porta NOR

#### **NOR = NOT OR**

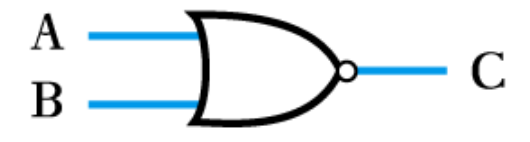

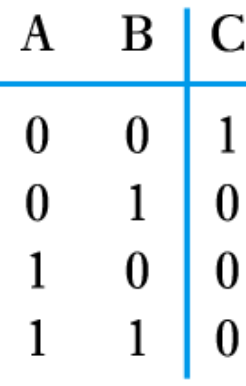

$$
C = A + B
$$

(a) Circuit symbol

(b) Truth table

(c) Boolean expression

## Altre Porte Logiche: Porta XOR

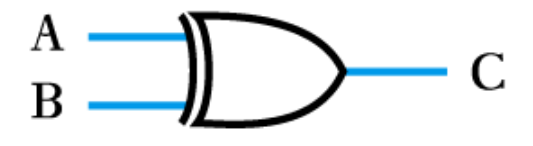

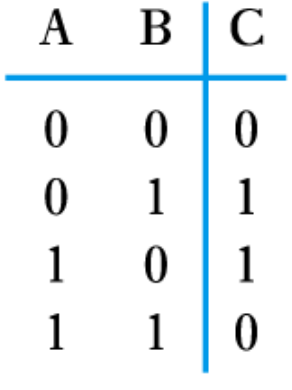

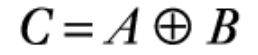

(a) Circuit symbol

(b) Truth table

(c) Boolean expression

### Esempio 3: dalla Funzione al Circuito

• Circuito per la funzione  $\bar{x}y$ 

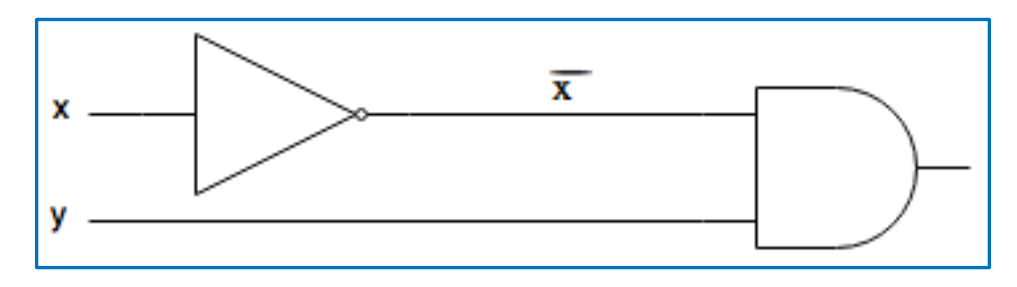

• Circuito per la funzione  $x\bar{y}$ 

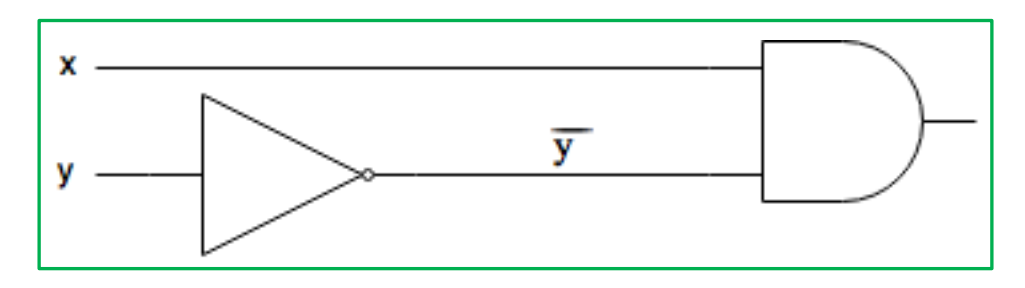

### Esempio 4: dalla Funzione al Circuito

• Circuito per la funzione  $\bar{x} + y$ 

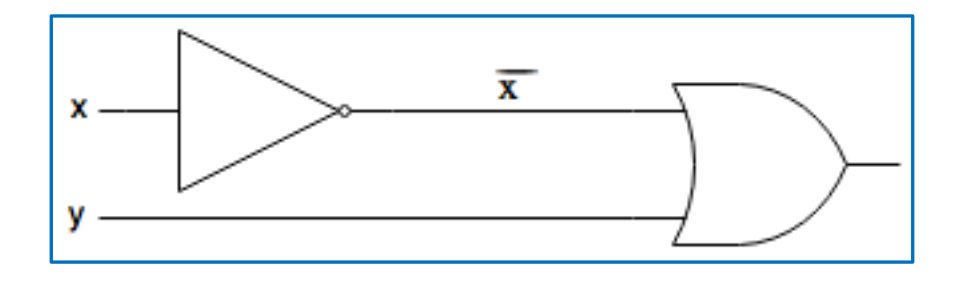

• Circuito per la funzione  $x + \bar{y}$ 

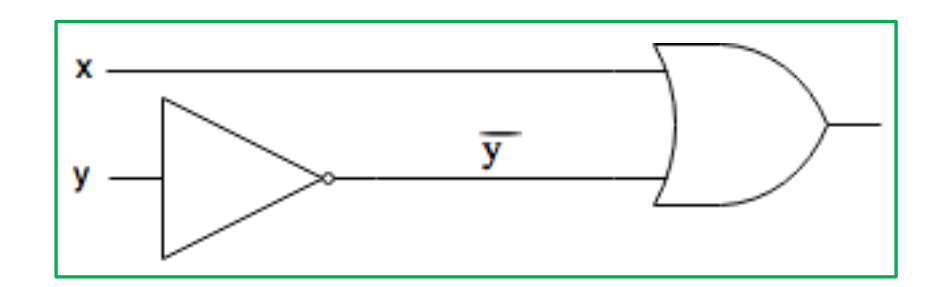

### Esempio 5: dalla Funzione al Circuito

• Circuito per la funzione  $\bar{x}\bar{y}$ 

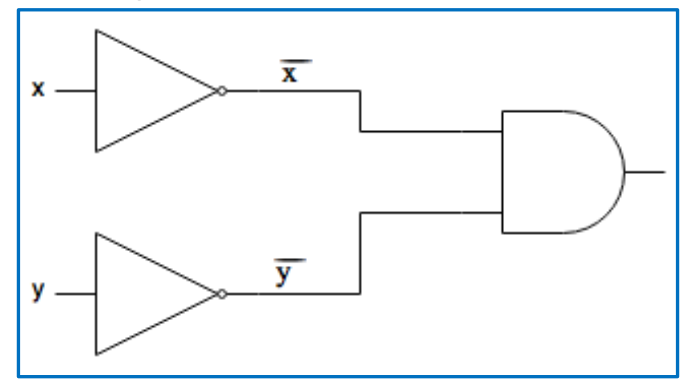

• Circuito per la funzione  $\bar{x} + \bar{y}$ 

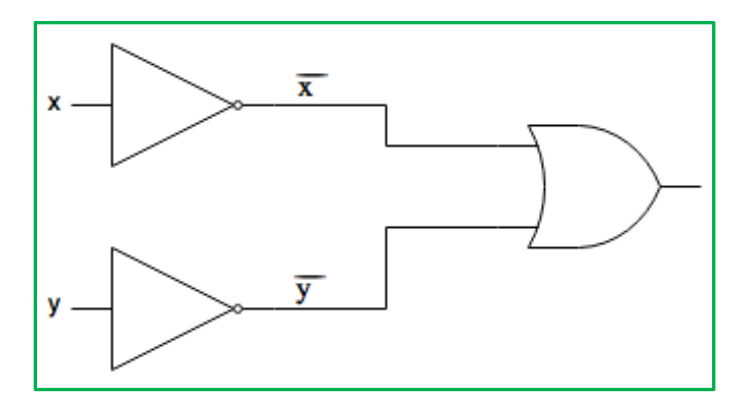

### Esempio 6: dalla Funzione al Circuito

 $X = A + B\overline{C}$ 

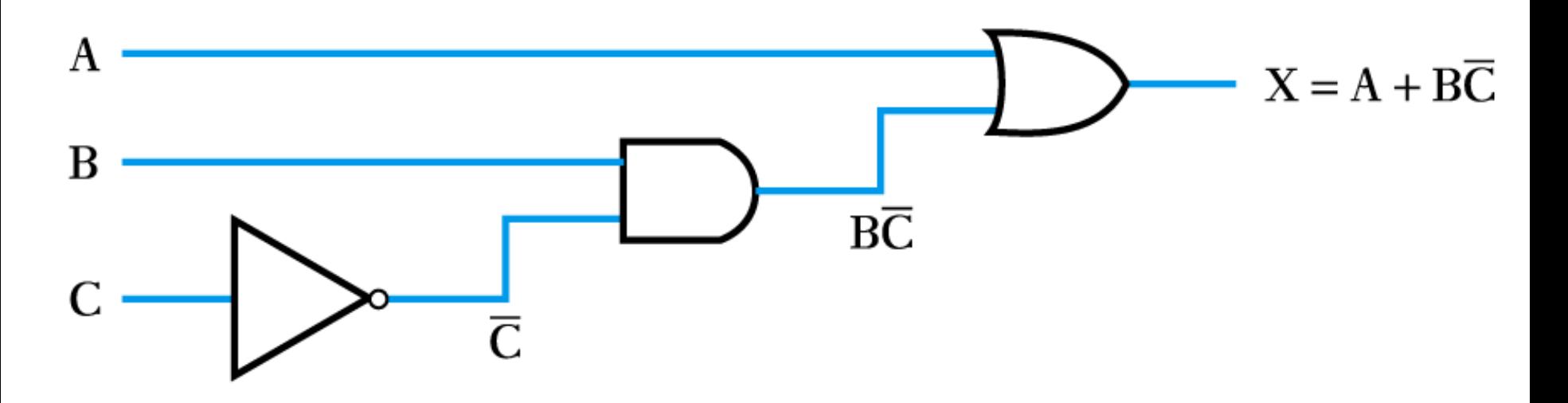

### Esempio 7: dalla Funzione al Circuito

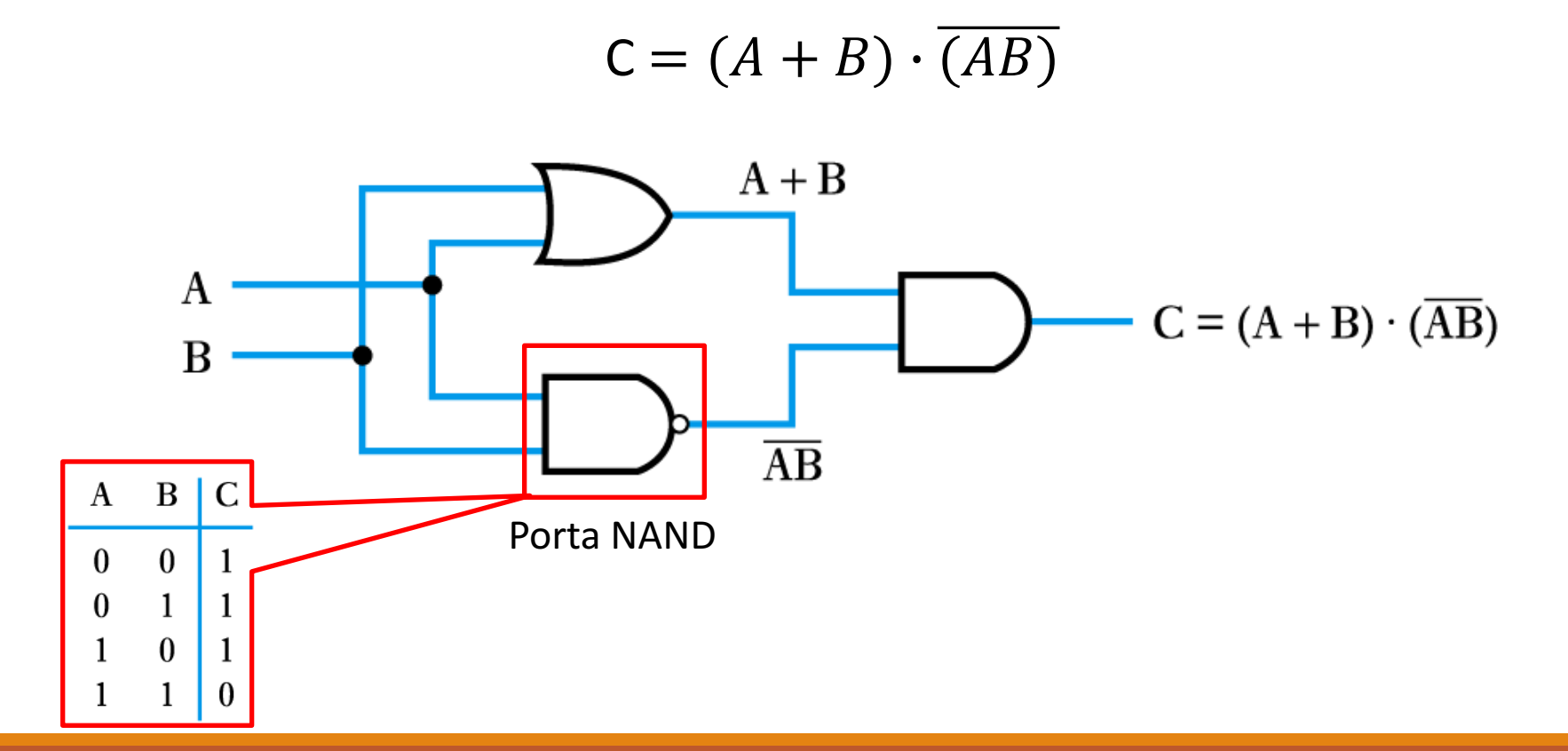

### Esempio 8: dalla Funzione al Circuito

 $X = \overline{A} \ \overline{B}C + \overline{A} \ \overline{B}C + \overline{A} \ \overline{B}C$ 

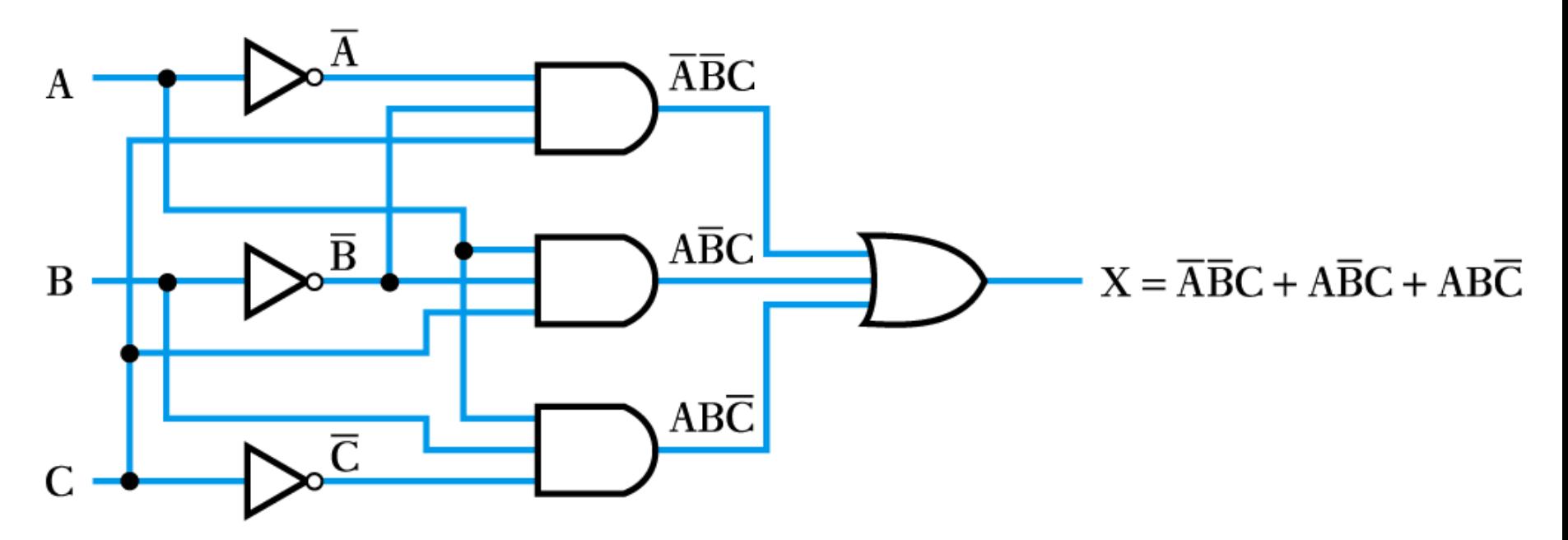

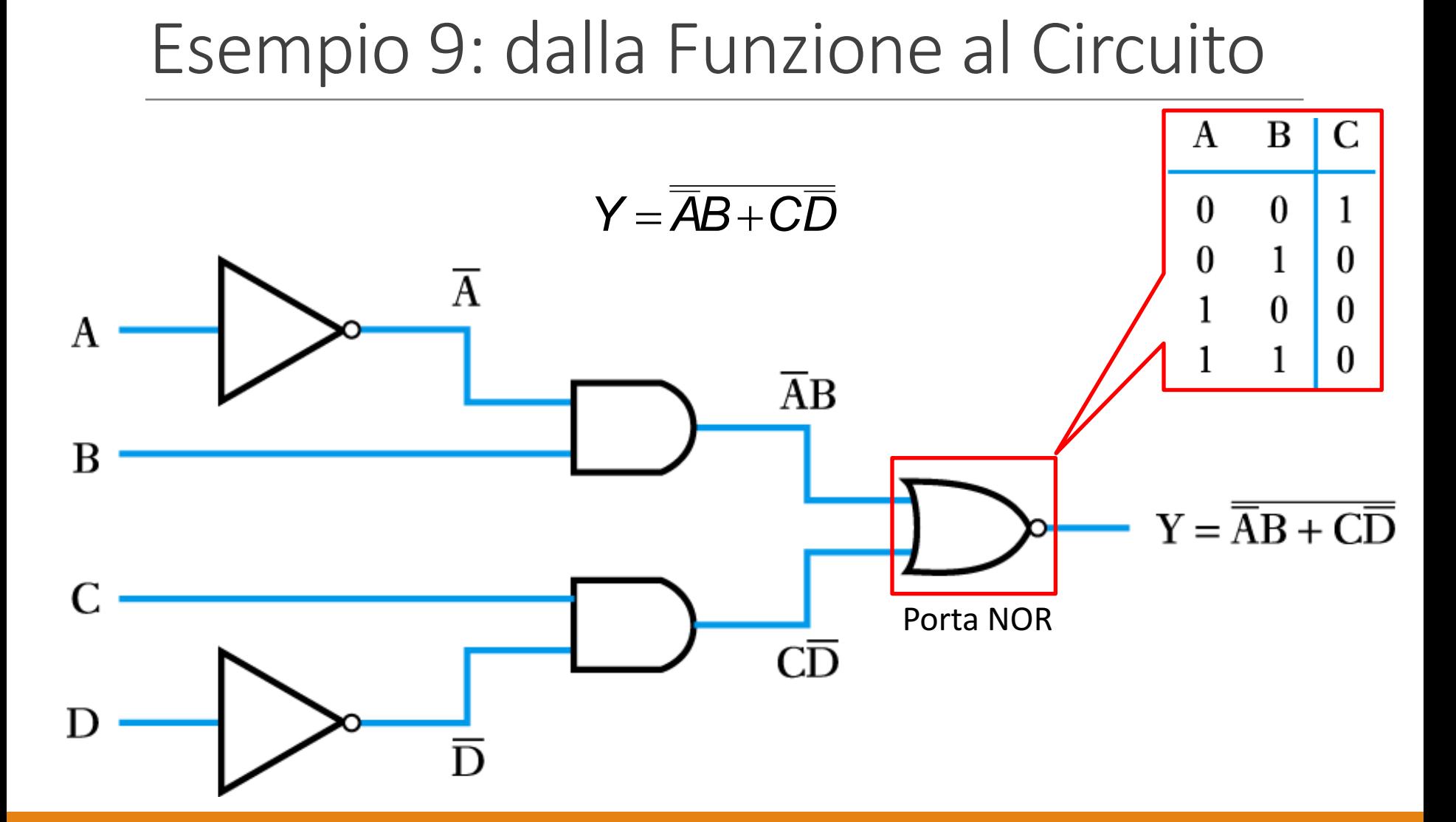

### Esempio 10: dal Circuito alla Funzione  $-1/2$

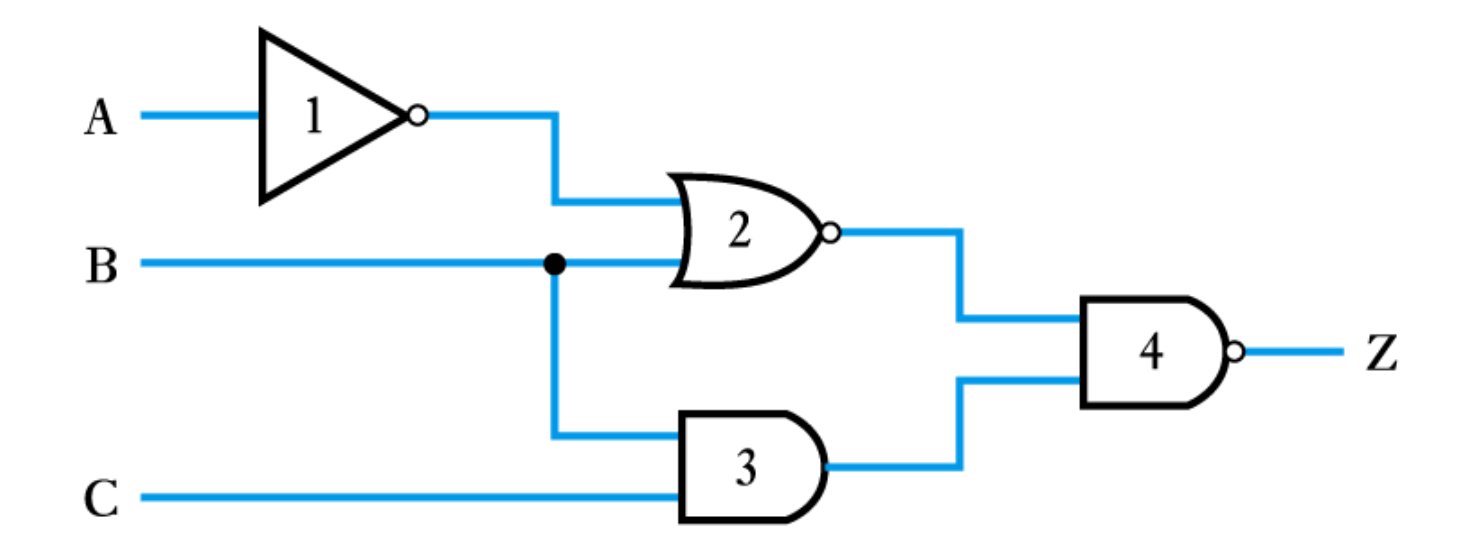

### Esempio 10: dal Circuito alla Funzione  $-2/2$

• Procedere progressivamente dagli input verso l'output aggiungendo a turno le espressioni logiche all'output di ciascuna porta logica

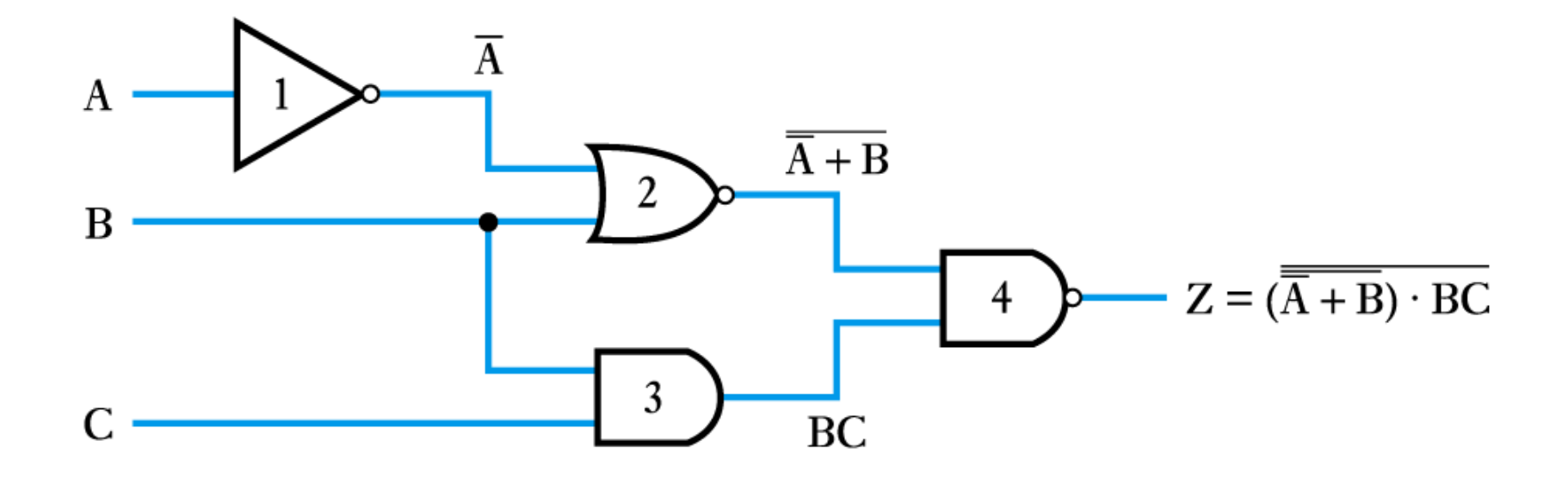

### Esempio 11: Funzione => Tavola di Verità => Circuito

• Si consideri la seguente funzione:  $A(B+C)$ 

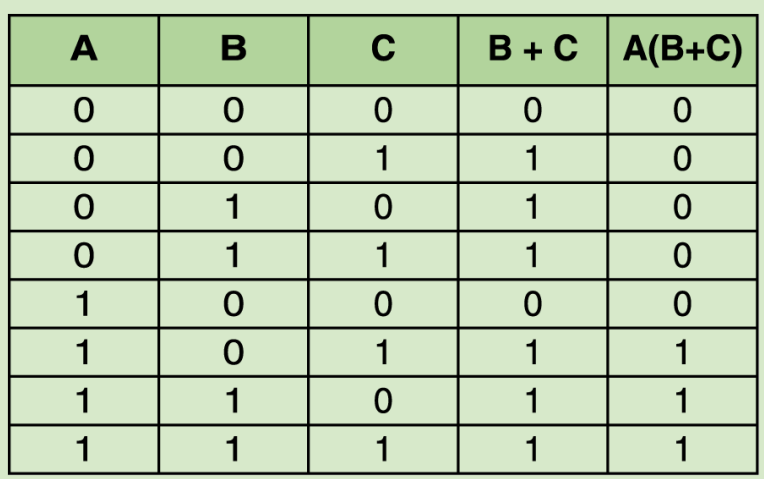

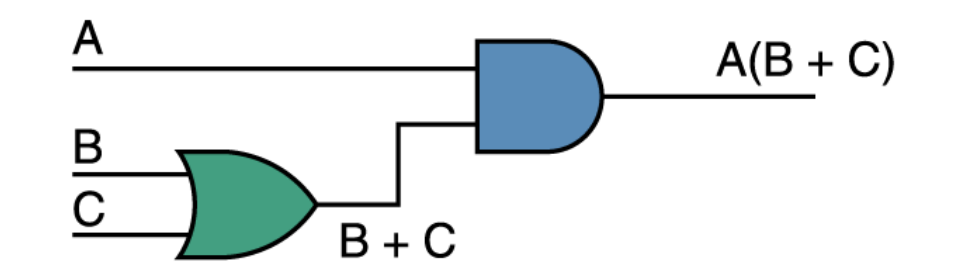

# Ricapitolando…

- Abbiamo visto che una **funzione logica** (ma anche un **circuito logico**) può essere **espressa in due modi**
	- **Tavola di Verità**
	- Porte Logiche
- Perché abbiamo bisogno di tutte queste diverse rappresentazioni?
	- Alcune sono più facili di altre per cominciare a progettare un circuito
	- Di solito si comincia con la tavola di verità
	- Si deriva un'espressione booleana da essa (magari esemplificata)
	- Si trasforma l'espressione booleana in un circuito

Esercizio 1: determinare la funzione espressa dalla seguente tavola di verità

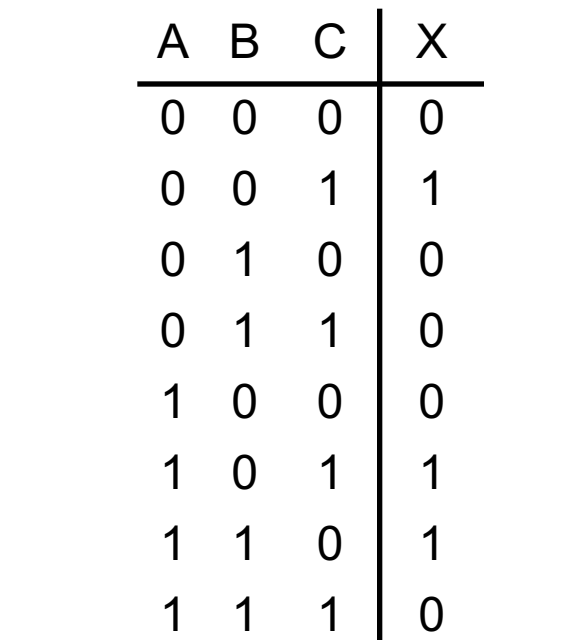

### Esercizio 2: ricavare la tavola di verità relativa alla seguente funzione F

- Vediamo un esempio per la funzione
	- $F = x \times (y + z)$

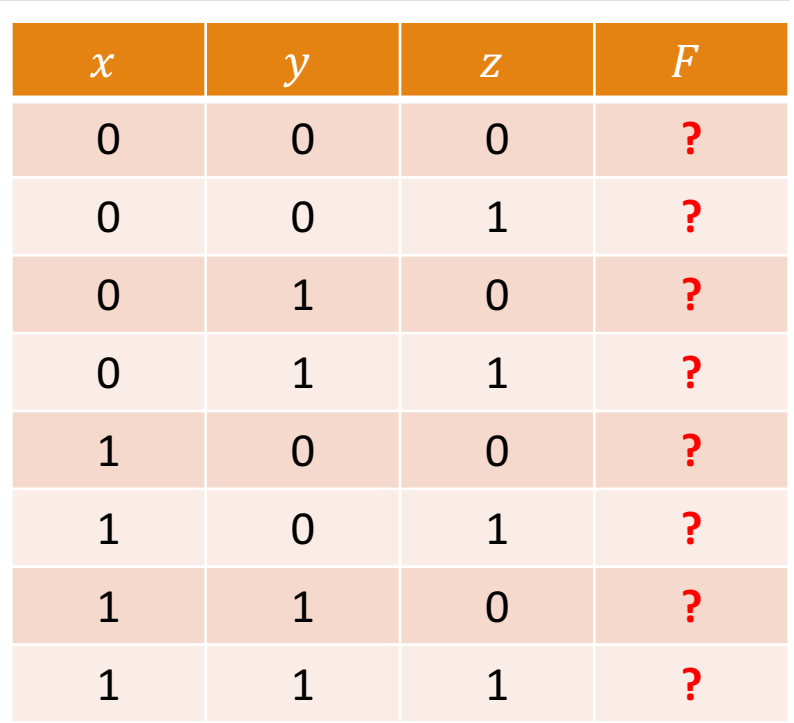

### Esercizio 3: trovare l'output del seguente circuito

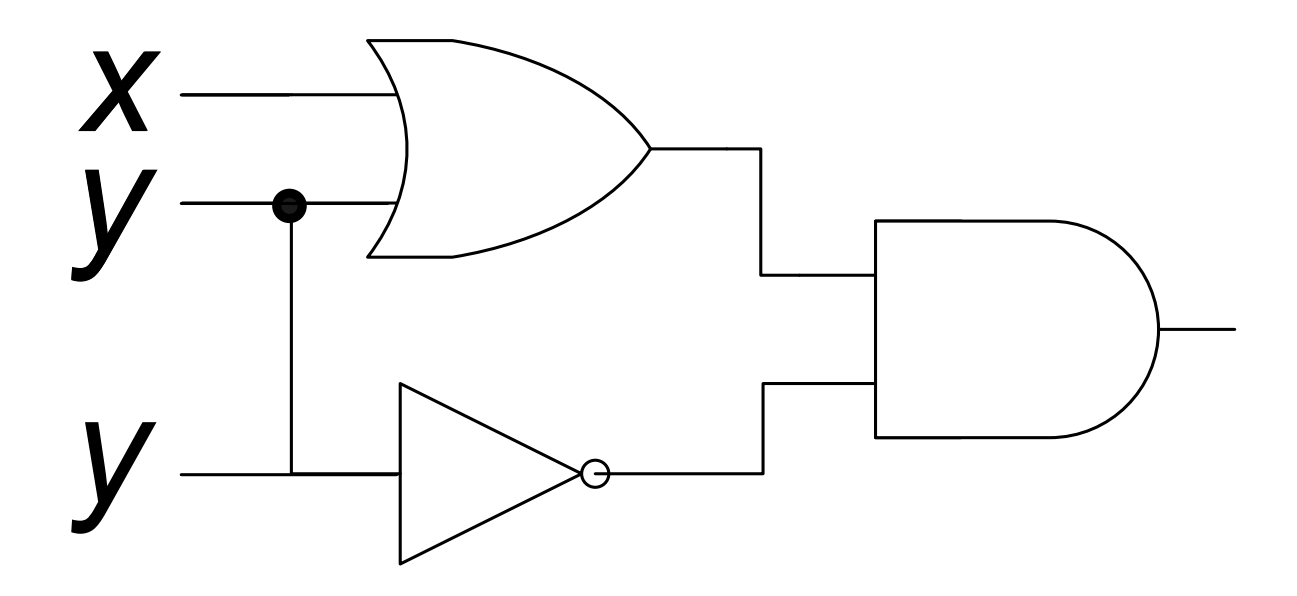

### Esercizio 4: trovare l'output del seguente circuito

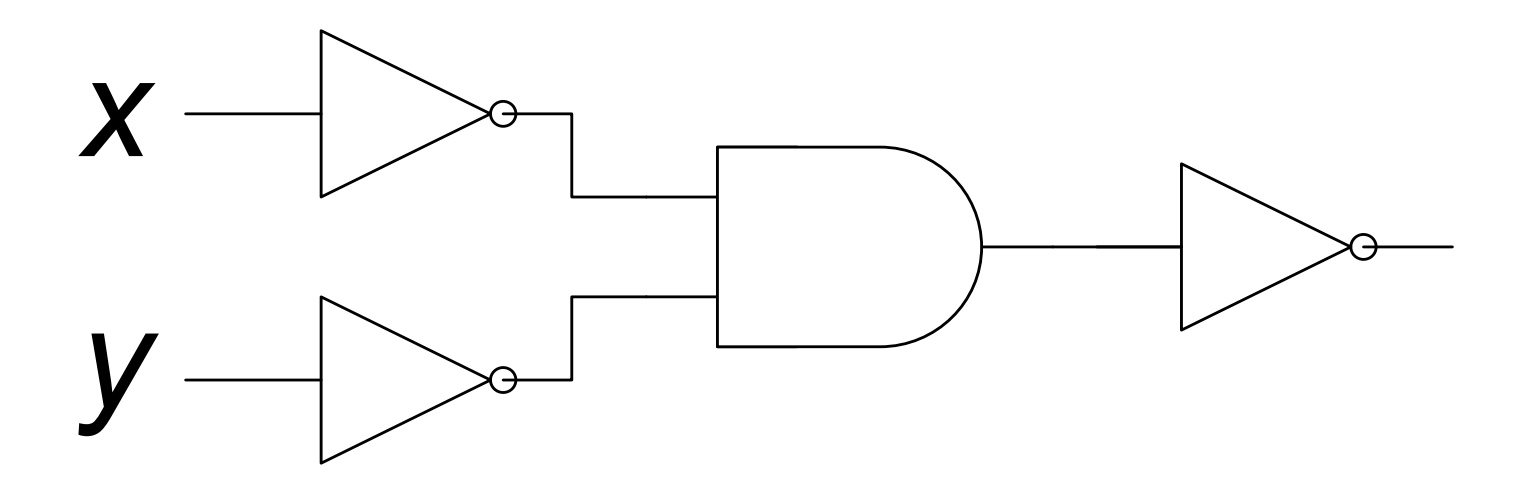

### Esercizio 5: trovare l'output del seguente circuito

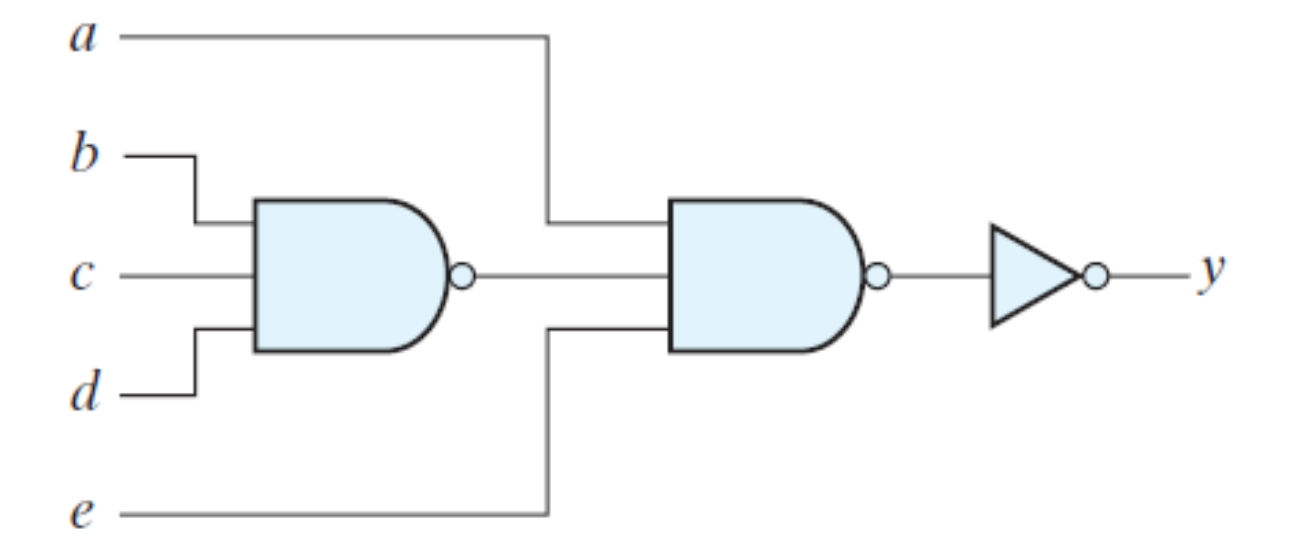

### Esercizio 6: trovare l'output del seguente circuito

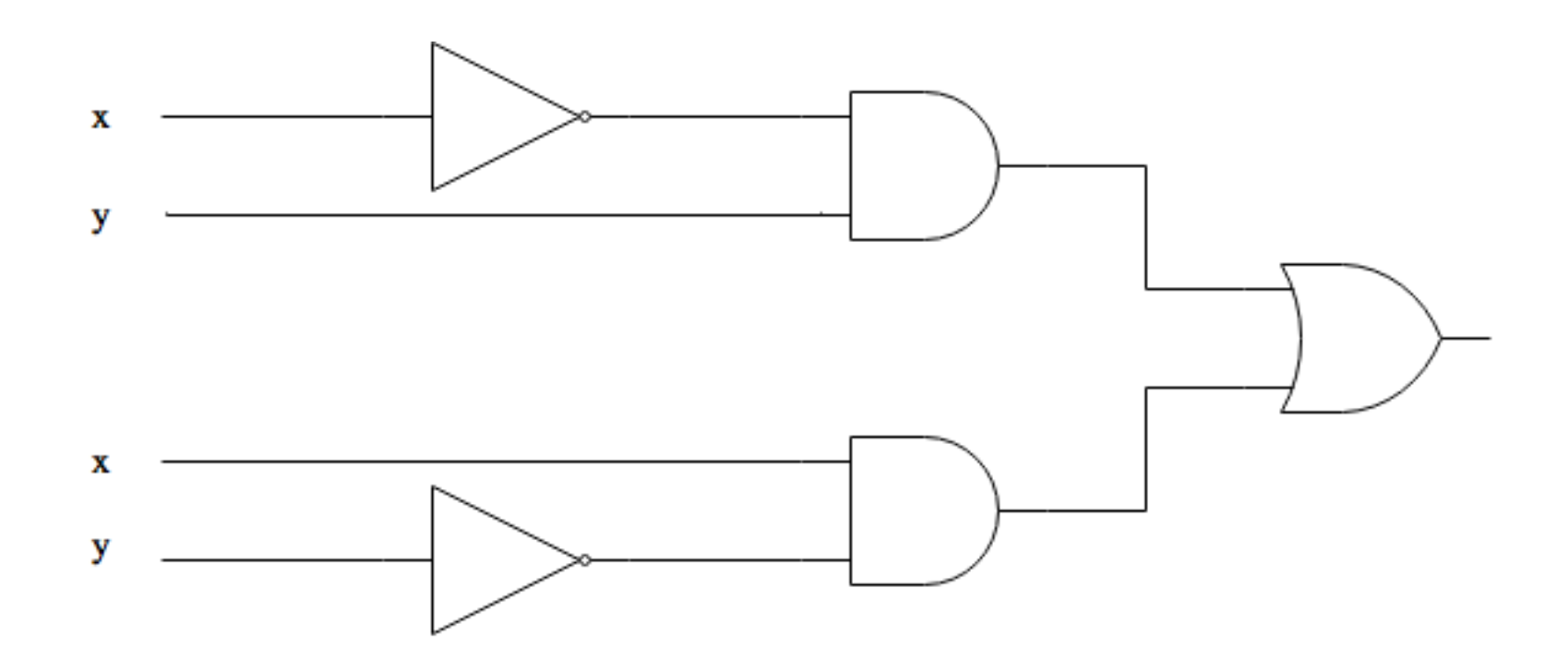

### Esercizio 7: trovare l'output del seguente circuito

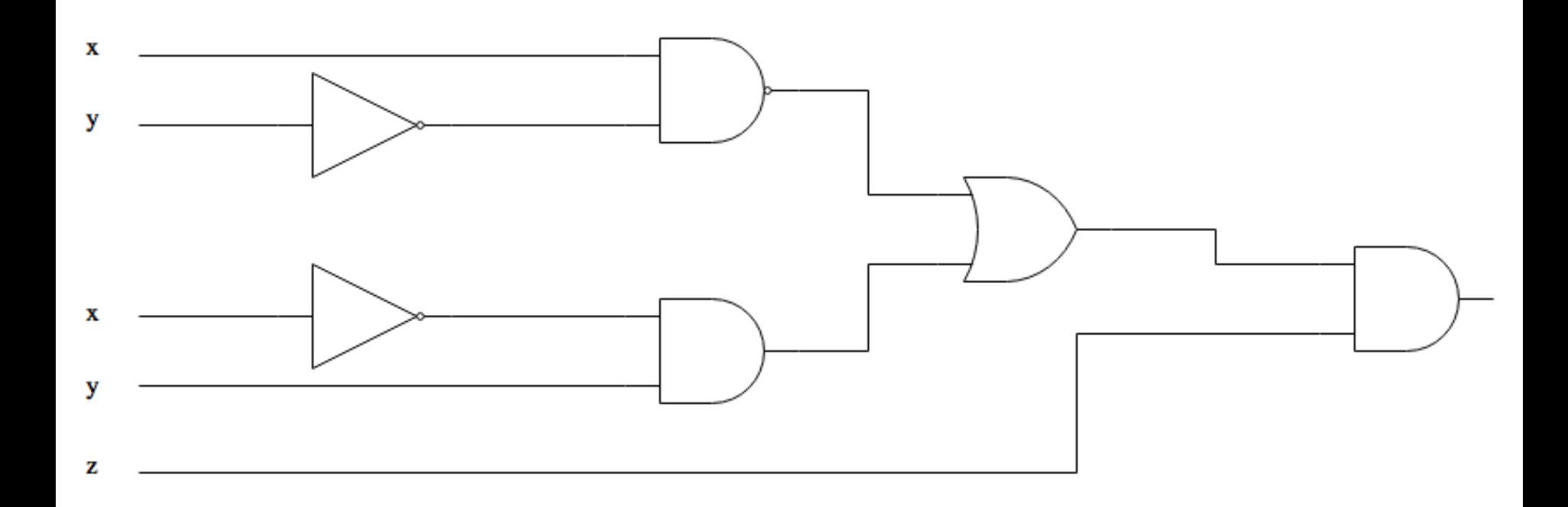

### Esercizio 8: trovare l'output del seguente circuito

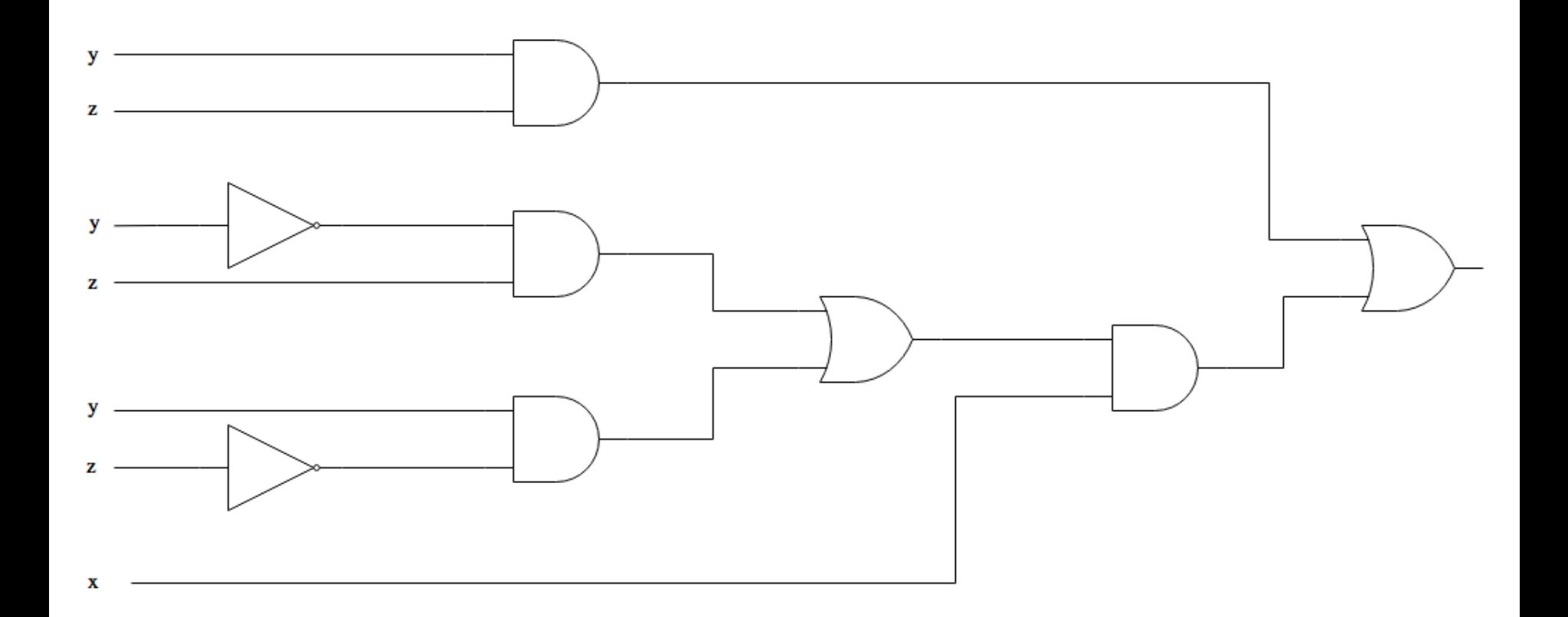

### Esercizio 9: progettare il circuito per ciascuna delle seguenti espressioni

- $\bar{x} + y$
- $\cdot \overline{(x + y)}x$
- Scrivere la funzione XOR usando AND, OR e NOT

# Riferimenti

#### • **Libro di testo**

- Capitolo 3
	- Paragrafo 4

#### • **Altri riferimenti**

- http://www.di.unito.it/~piccolo/teach/AA1516/Lezioni/Lezione2.pdf
- http://liceocuneo.it/basteris/wp-content/uploads/sites/3/CIRCUITI20DIGITALI1.pdf
- http://bias.csr.unibo.it/maltoni/arc/Dispense/LogicaDigitale.pdf
- http://people.unipmn.it/bobbio/DIDATTICA/ARCH1\_00/ALDISP\_00/varbol00.pdf